# Computer Graphics MTAT.03.015

Raimond Tunnel

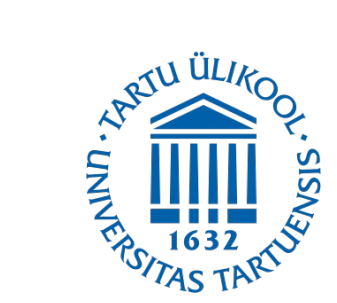

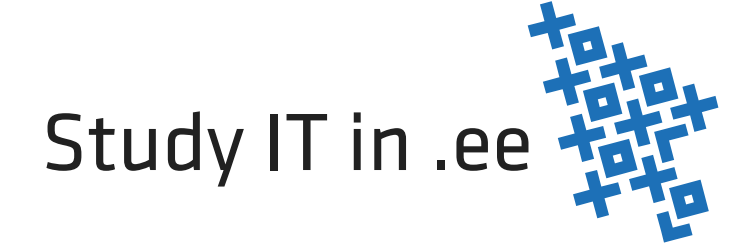

# The Road So Far...

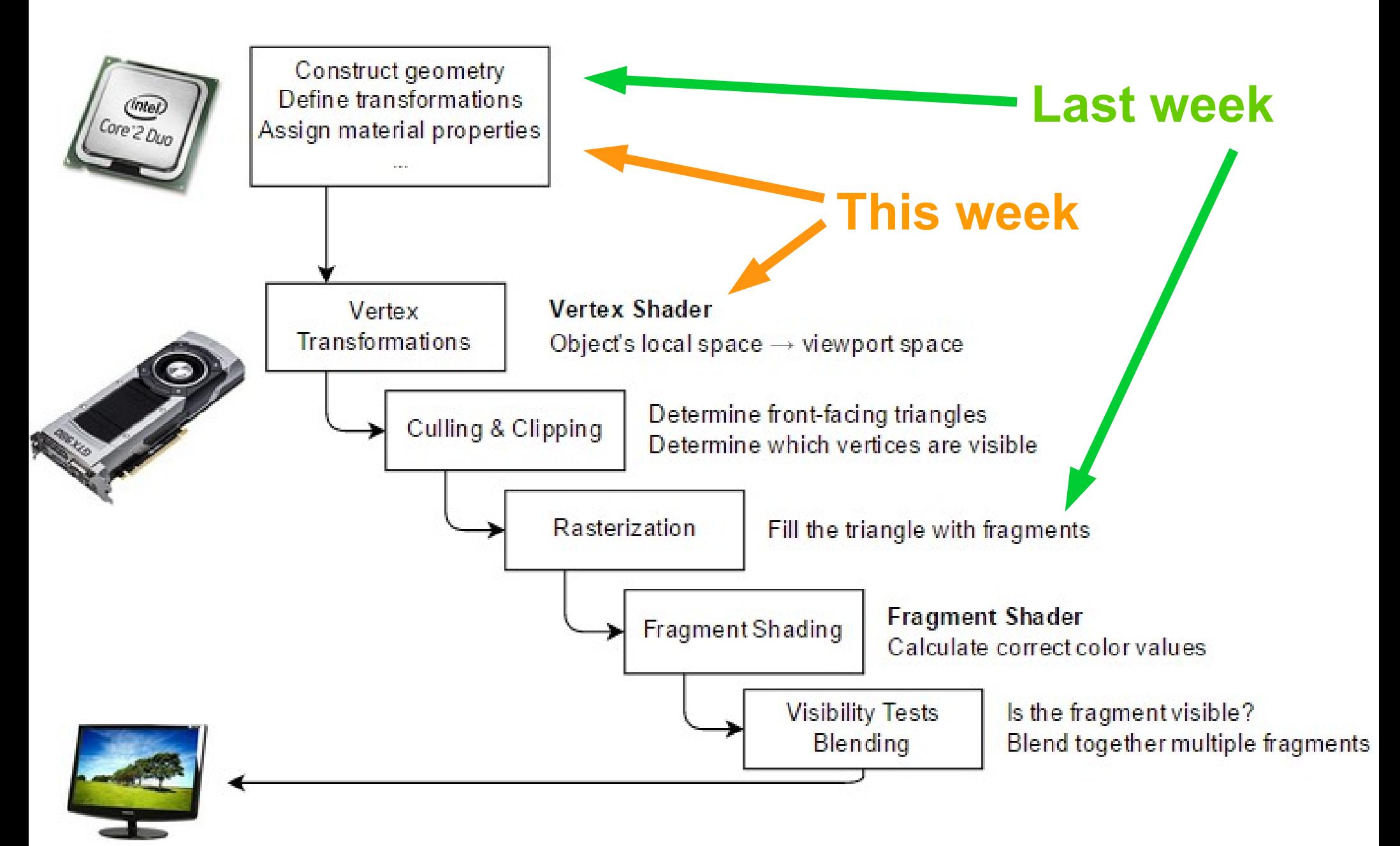

- Watch the Computerphile video, try to find out:
	- 1) Why are we using matrices?

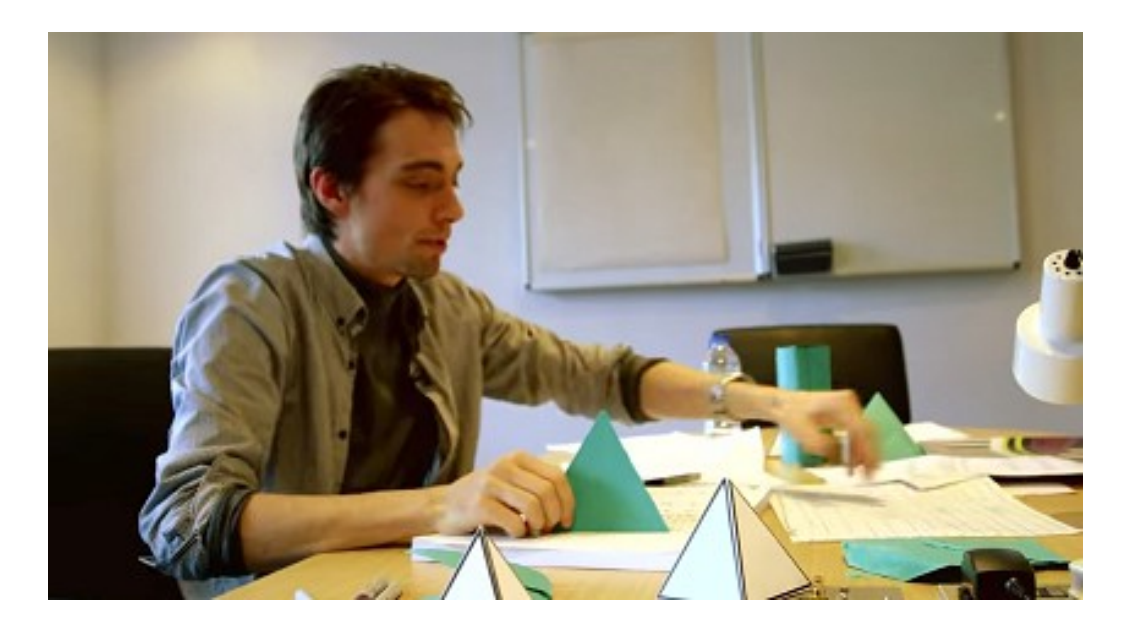

The True Power of the Matrix (Transformations in Graphics) – Computerphile <https://www.youtube.com/watch?v=vQ60rFwh2ig>

- Watch the Computerphile video, try to find out:
	- 1) Why are we using matrices?
	- 2) Where do the homogeneous coordinates come in?

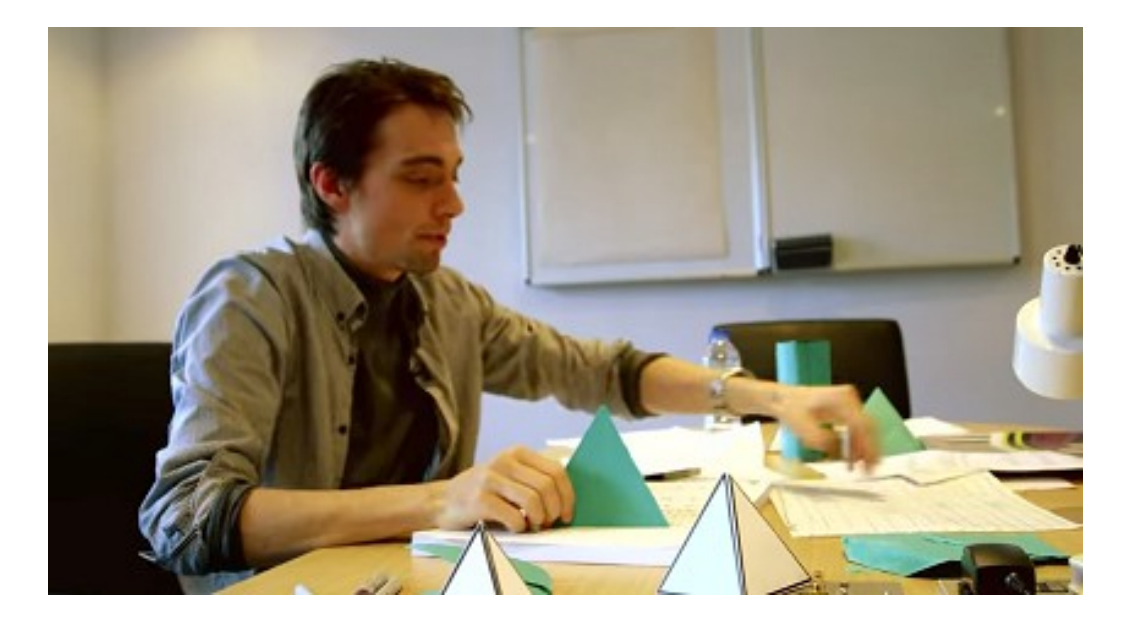

The True Power of the Matrix (Transformations in Graphics) – Computerphile <https://www.youtube.com/watch?v=vQ60rFwh2ig>

● Also called *linear mapping*, *linear function*

- Also called *linear mapping*, *linear function*
- Transforms a vector space *V* into a vector space *W*, while preserving addition and scalar multiplication

- Also called *linear mapping*, *linear function*
- Transforms a vector space *V* into a vector space *W*, while preserving addition and scalar multiplication
- Satisfies:  $f(\alpha \cdot v + \beta \cdot u) = \alpha \cdot f(v) + \beta \cdot f(u)$

- Also called *linear mapping*, *linear function*
- Transforms a vector space *V* into a vector space *W*, while preserving addition and scalar multiplication
- Satisfies:  $f(\alpha \cdot v + \beta \cdot u) = \alpha \cdot f(v) + \beta \cdot f(u)$

• In 3D: 
$$
\alpha, \beta \in \mathbb{R}
$$
  $u, v \in \mathbb{R}^3$ 

• Take our vector space of points

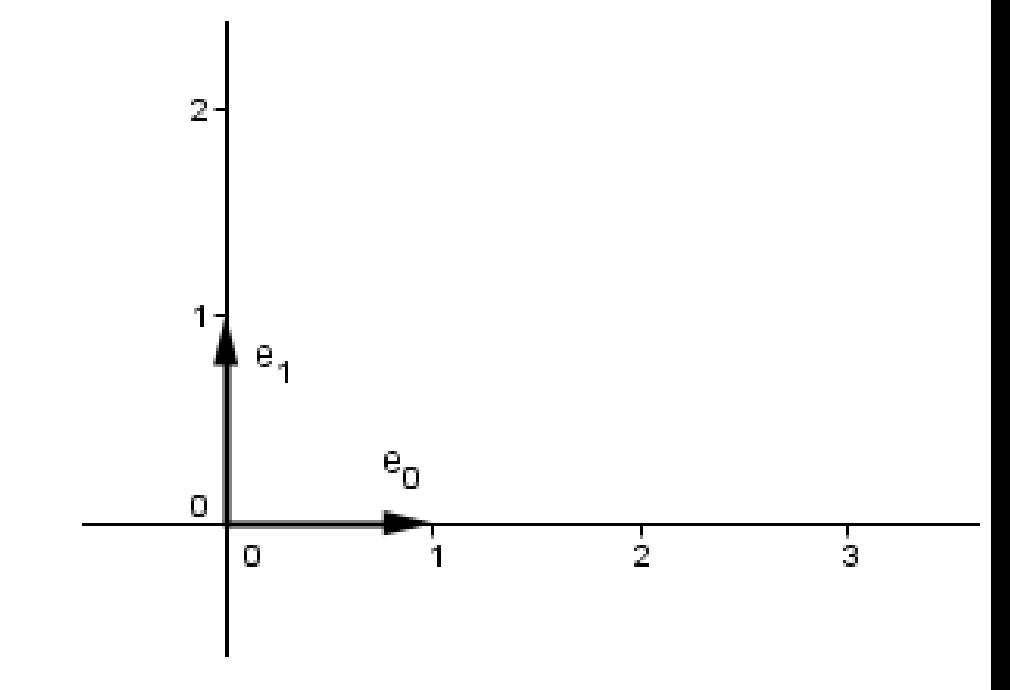

- Take our vector space of points
- Take for example a point  $p=(2, 1)$

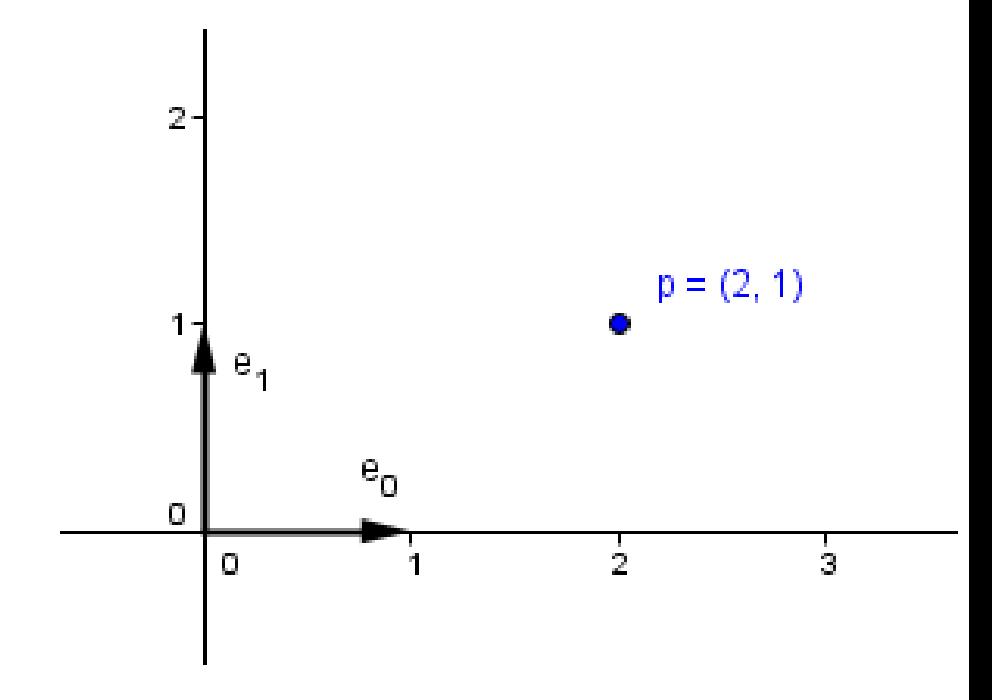

- Take our vector space of points
- Take for example a point  $p=(2, 1)$
- Try mappings:

1) 
$$
f(p)=(p_x, p_y)
$$
  
\n2)  $f(p)=(2 \cdot p_x, p_y)$   
\n3)  $f(p)=(p_x, 2 \cdot p_y)$   
\n4)  $f(p)=(2 \cdot p_x, 2 \cdot p_y)$ 

 $\mathbf{I}$ 

Test the linearity at home...

11 / 67

• From Algebra you know that all linear **transformations** can be represented **as matrices**.

Linear transformation  $\rightarrow$  Matrix

- From Algebra you know that all linear **transformations** can be represented **as matrices**.
- **Every matrix** also gives you a **linear transformation**.

Linear transformation  $\rightarrow$  Matrix Linear transformation  $\leftarrow$  Matrix

• What would be the matrices for the linear transformations we just saw?

$$
f(p) = \begin{pmatrix} ? & ? \\ ? & ? \end{pmatrix} \cdot \begin{pmatrix} p_x \\ p_y \end{pmatrix}
$$

$$
f(p)=(p_x, p_y) \qquad f(p)=(p_x, 2\cdot p_y) f(p)=(2\cdot p_x, p_y) \qquad f(p)=(2\cdot p_x, 2\cdot p_y)
$$

#### 15 / 67

#### Scale

• Stretches or shrinks the space

$$
2D \qquad \begin{pmatrix} a_x & 0 \\ 0 & a_y \end{pmatrix} \qquad \qquad \begin{array}{c} a_x - x \text{-axis scale factor} \\ a_y - y \text{-axis scale factor} \end{array}
$$

*a x* – x-axis scale factor

3D

$$
\begin{pmatrix} a_x & 0 & 0 \\ 0 & a_y & 0 \\ 0 & 0 & a_z \end{pmatrix}
$$

*a x* – x-axis scale factor *a y* – y-axis scale factor *a* x – z-axis scale factor

#### Scale

• Transformations can be easily understood, if we see what they do with the standard basis

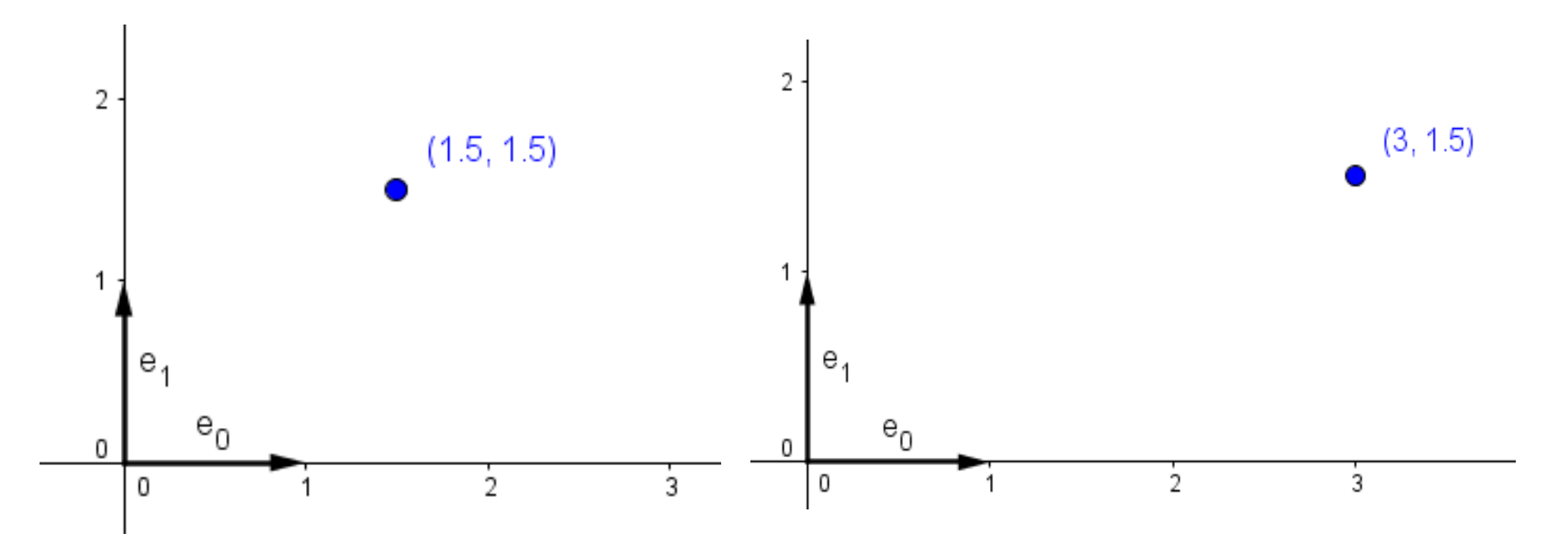

#### Scale

• Transformations can be easily understood, if we see what they do with the standard basis

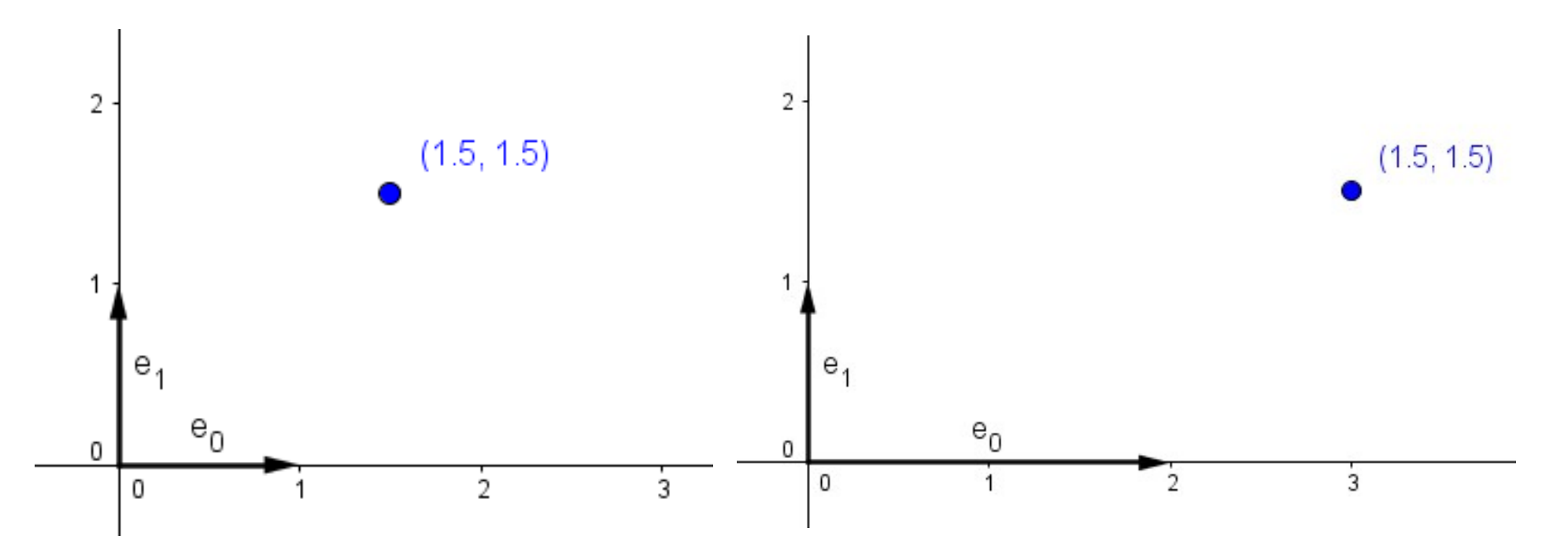

#### Scale

• Transformations can be easily understood, if we see what they do with the standard basis

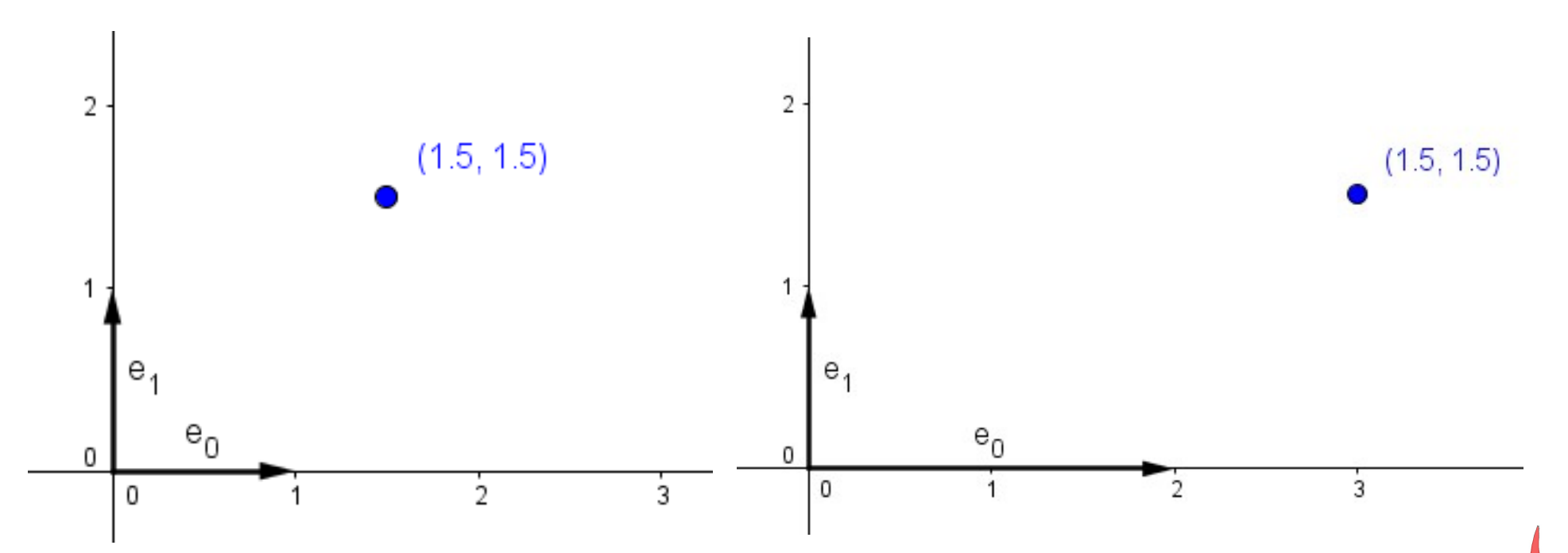

• Furthermore, one can read the transformed standard basis from the columns of the transformation matrix!

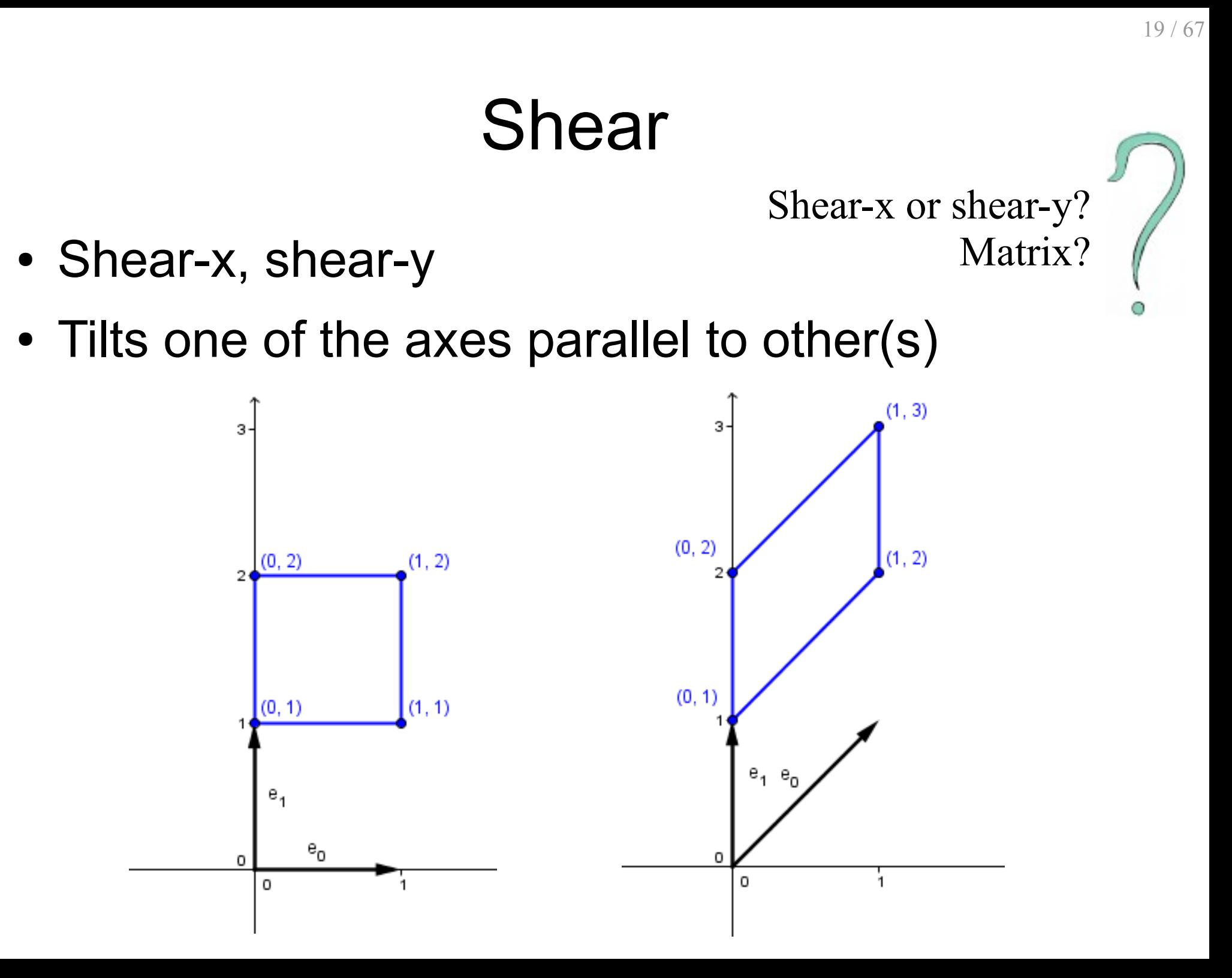

# Shear

е.

 $0.5$ 

 $0.5$ 

 $0.5$ 

 $0.5$ 

Ω

• Shear-y, we tilt the *x* basis vector parallel to *y* by angle φ counterclockwise

$$
\begin{pmatrix} 1 & 0 \\ \tan(\varphi) & 1 \end{pmatrix} \cdot \begin{pmatrix} x \\ y \end{pmatrix} = \begin{pmatrix} x \\ y + \tan(\varphi) \cdot x \end{pmatrix}
$$

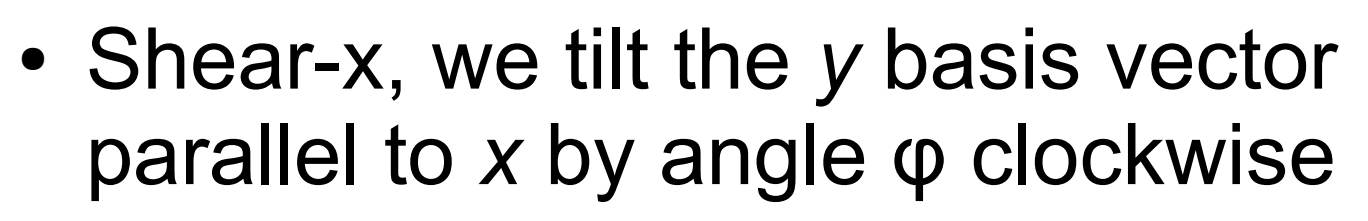

$$
\begin{pmatrix} 1 & \tan(\varphi) \\ 0 & 1 \end{pmatrix} \cdot \begin{pmatrix} x \\ y \end{pmatrix} = \begin{pmatrix} x + \tan(\varphi) \cdot y \\ y \end{pmatrix}
$$

What about in 3D?

$$
20/67
$$

• We want to keep the basis vectors on the unitcircle.

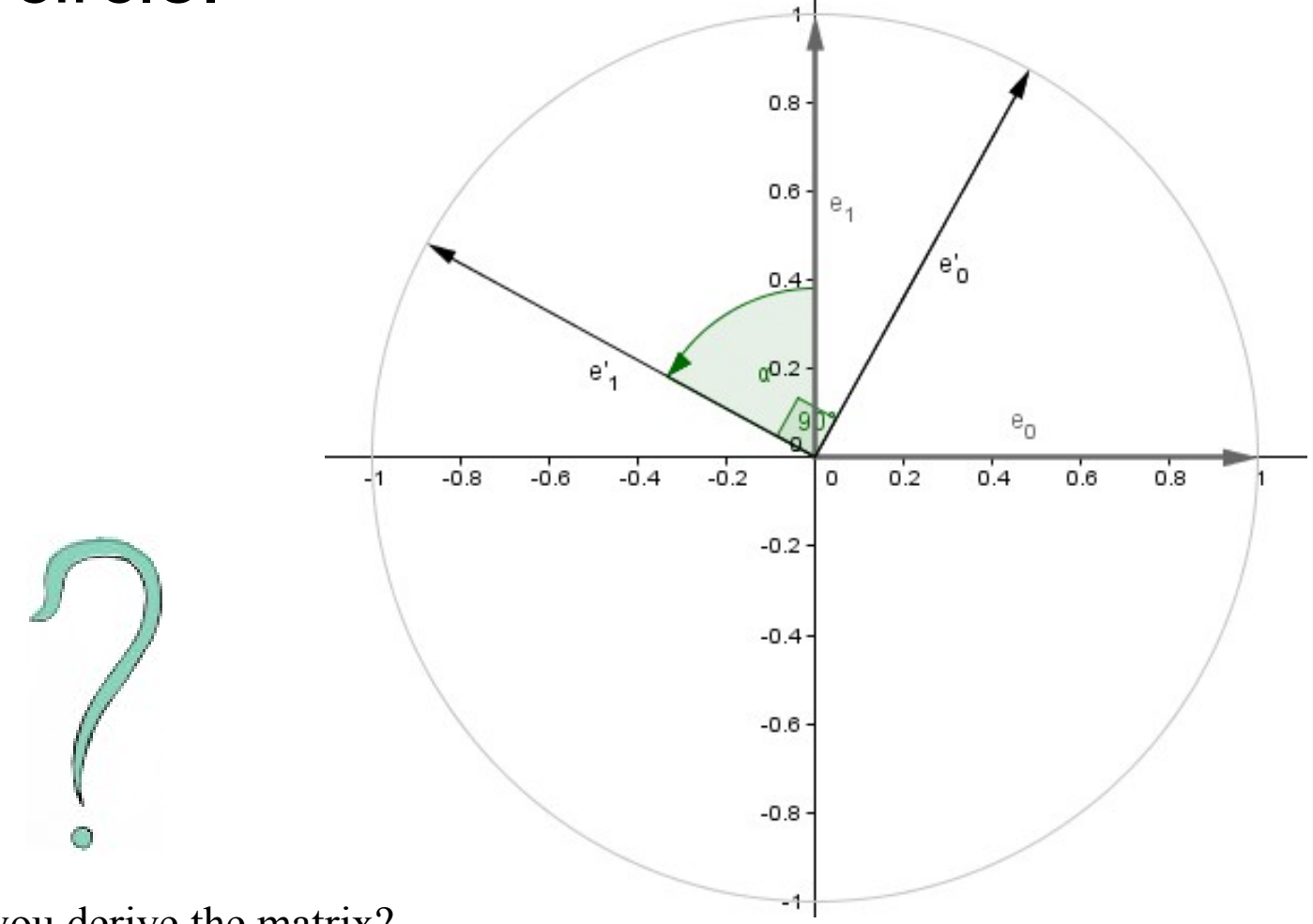

Can you derive the matrix?

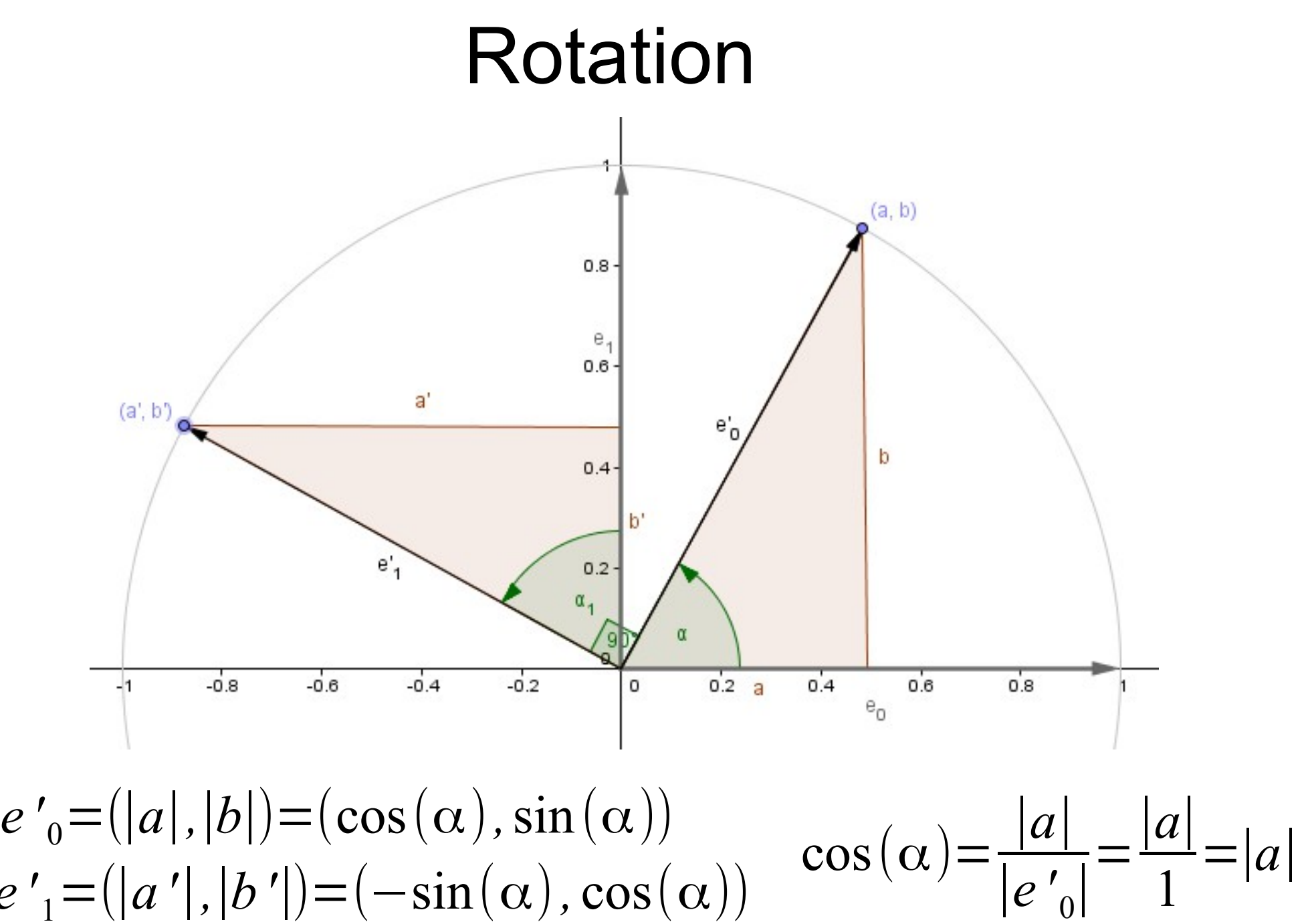

 $e'_{1} = (|a'|, |b'|) = (-\sin(\alpha), \cos(\alpha))$ 

• Rotates around the *z* axis by the angle  $\alpha$ 

**2D** 
$$
\begin{pmatrix} \cos(\alpha) & -\sin(\alpha) \\ \sin(\alpha) & \cos(\alpha) \end{pmatrix}
$$
 *a*-Positive angle  
to rotate by

• Rotates around the *z* axis by the angle  $\alpha$ 

**2D** 
$$
\begin{pmatrix} \cos(\alpha) & -\sin(\alpha) \\ \sin(\alpha) & \cos(\alpha) \end{pmatrix}
$$
 *a*-Positive angle  
to rotate by

3D • Similar matrices that rotate around each main axis.

• Rotates around the *z* axis by the angle  $\alpha$ 

**2D** 
$$
\begin{pmatrix} \cos(\alpha) & -\sin(\alpha) \\ \sin(\alpha) & \cos(\alpha) \end{pmatrix}
$$
 a - Positive angle  
to rotate by

- 3D • Similar matrices that rotate around each main axis.
	- What about rotation around an arbitrary axis?

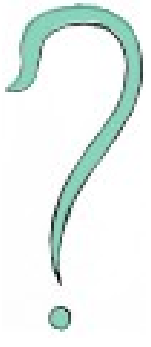

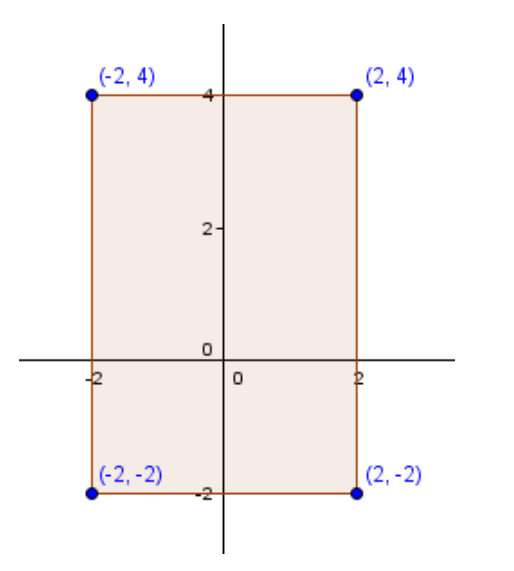

Defined geometry

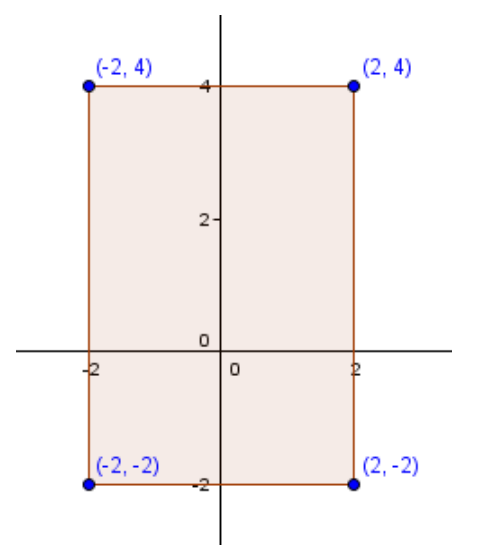

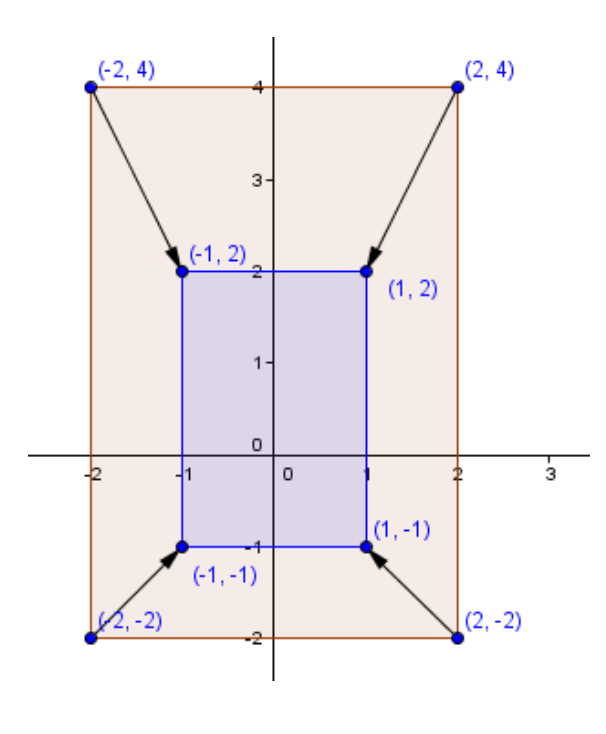

O

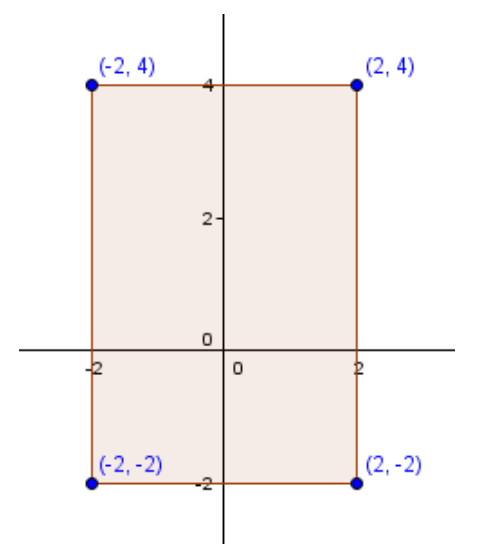

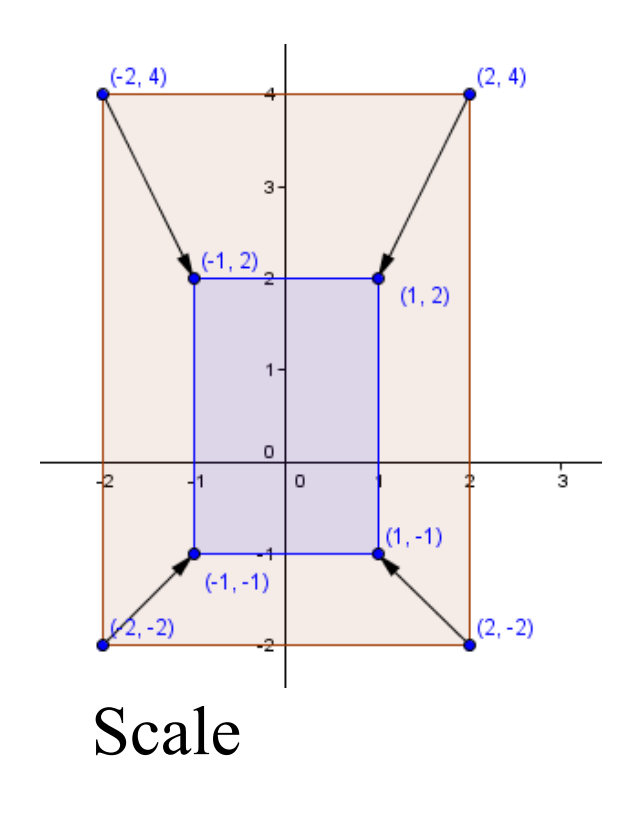

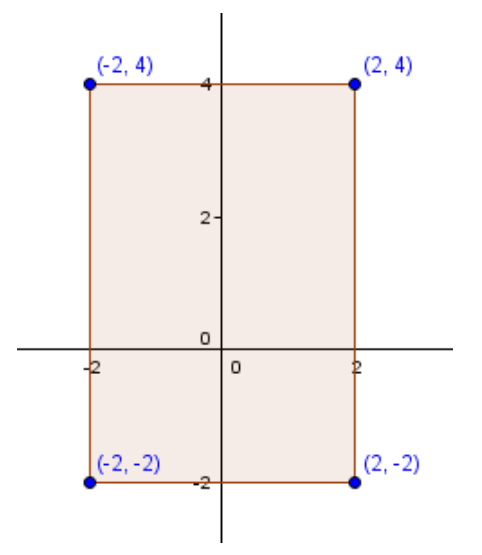

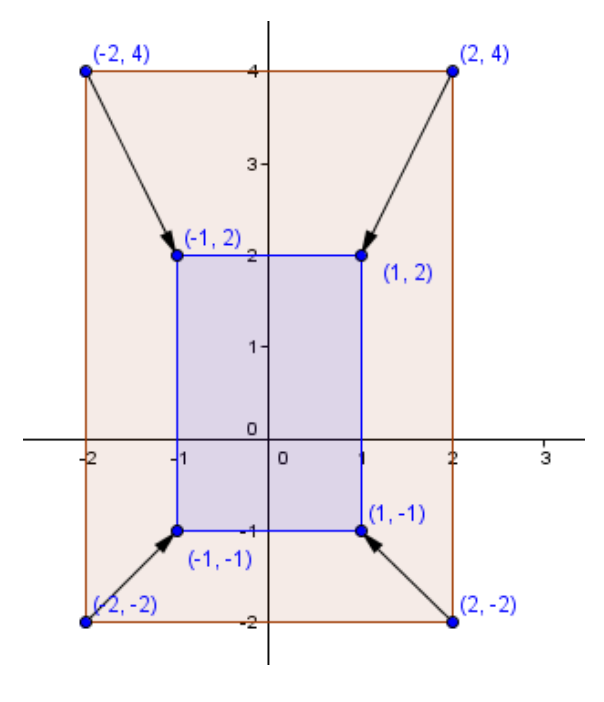

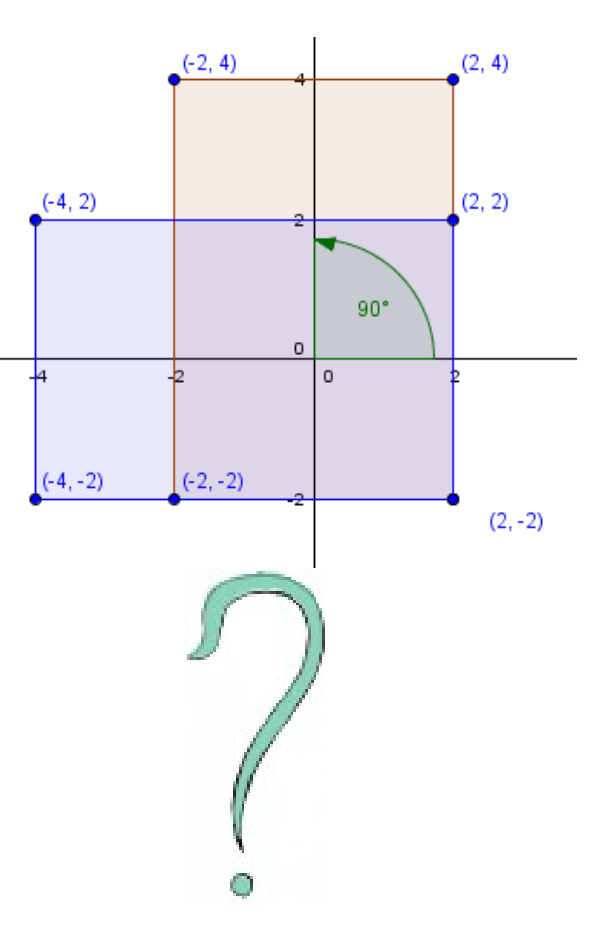

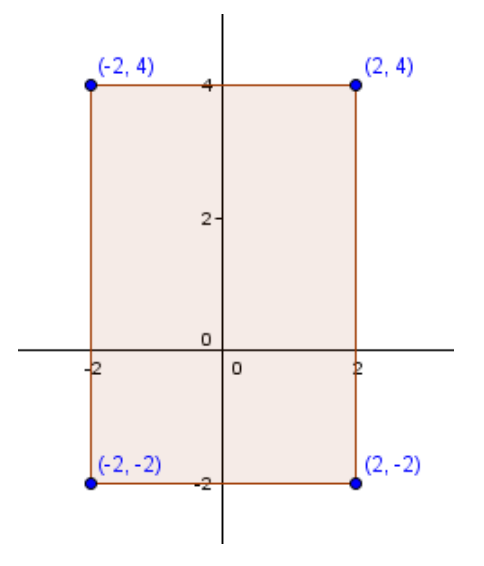

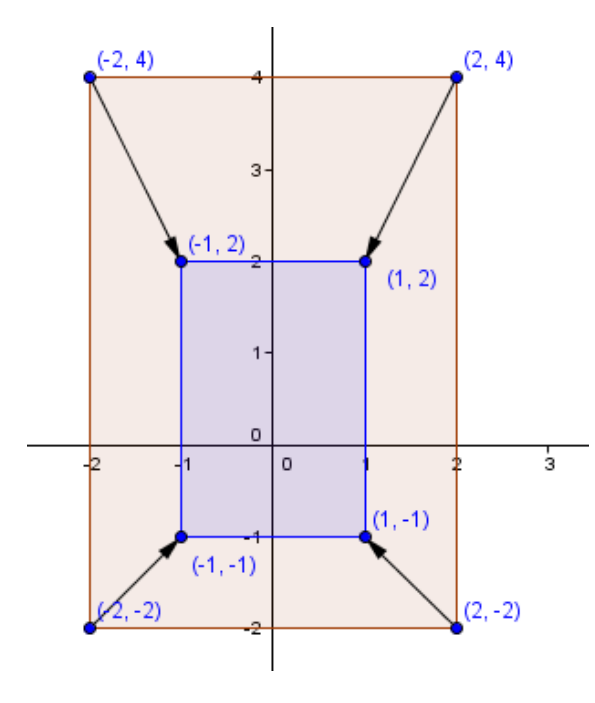

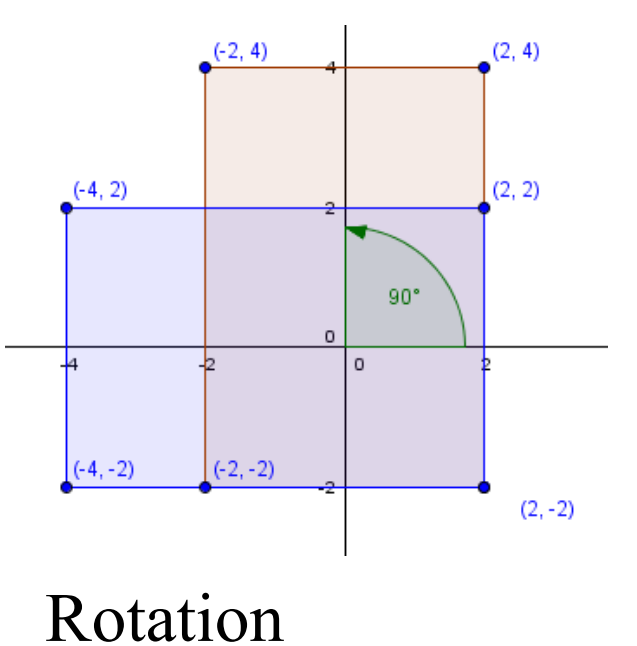

30 / 67

 $\mathbf{b}$ 

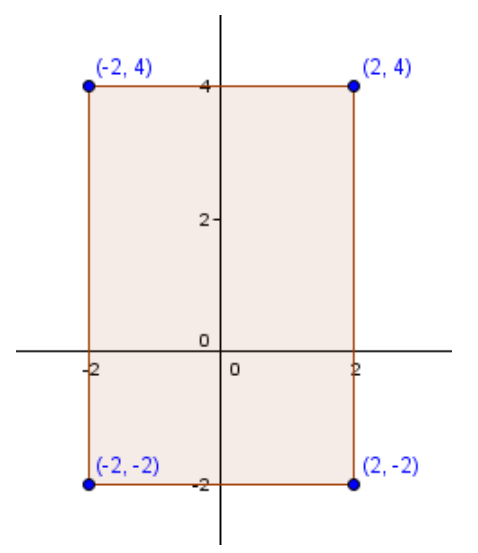

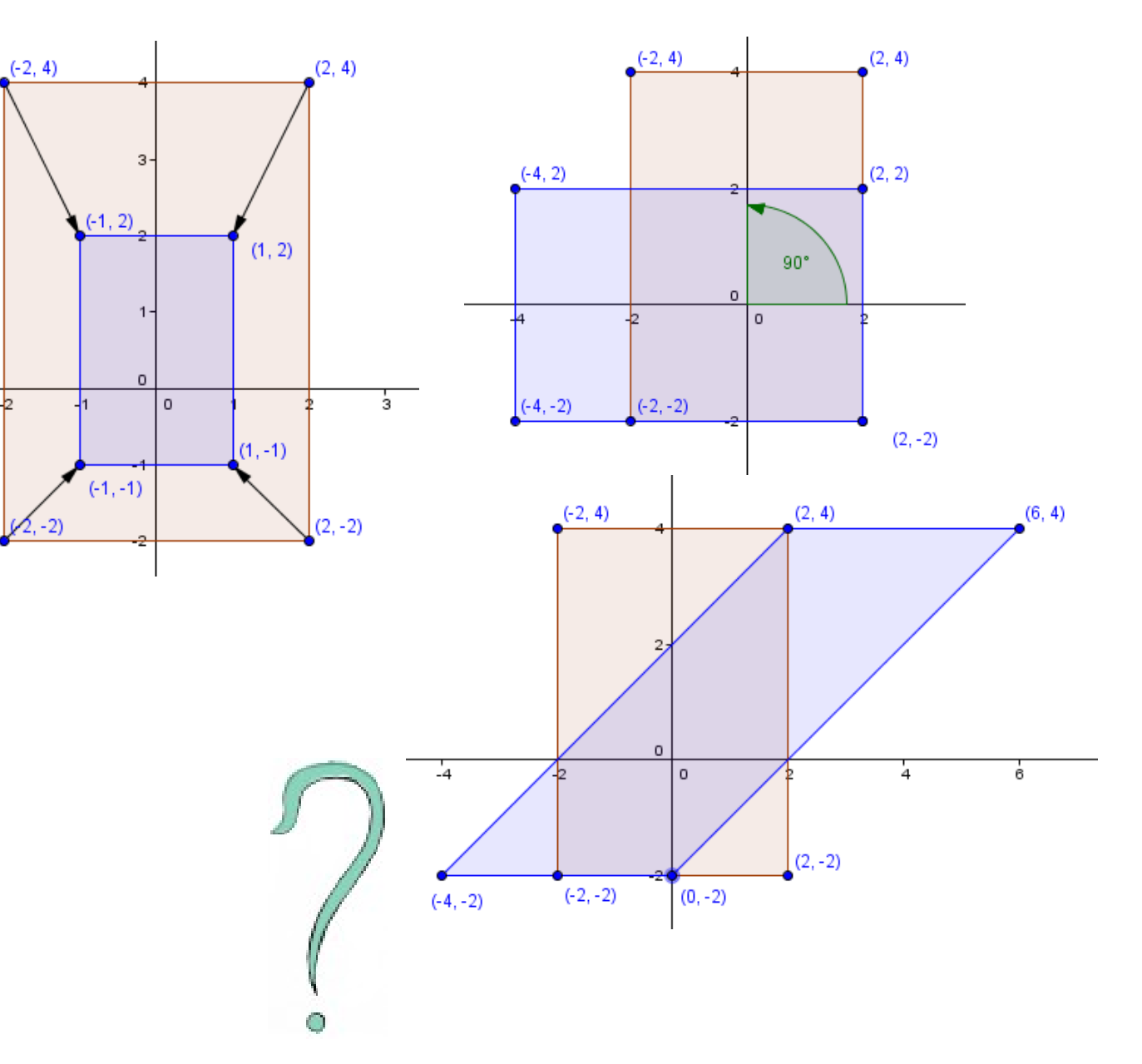

31 / 67

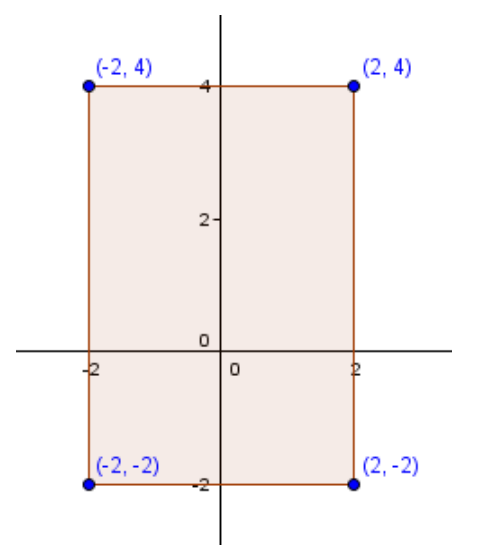

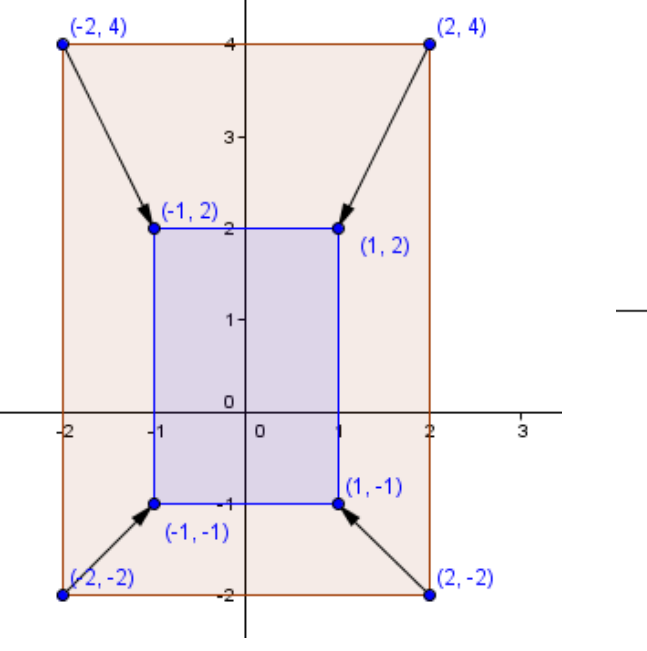

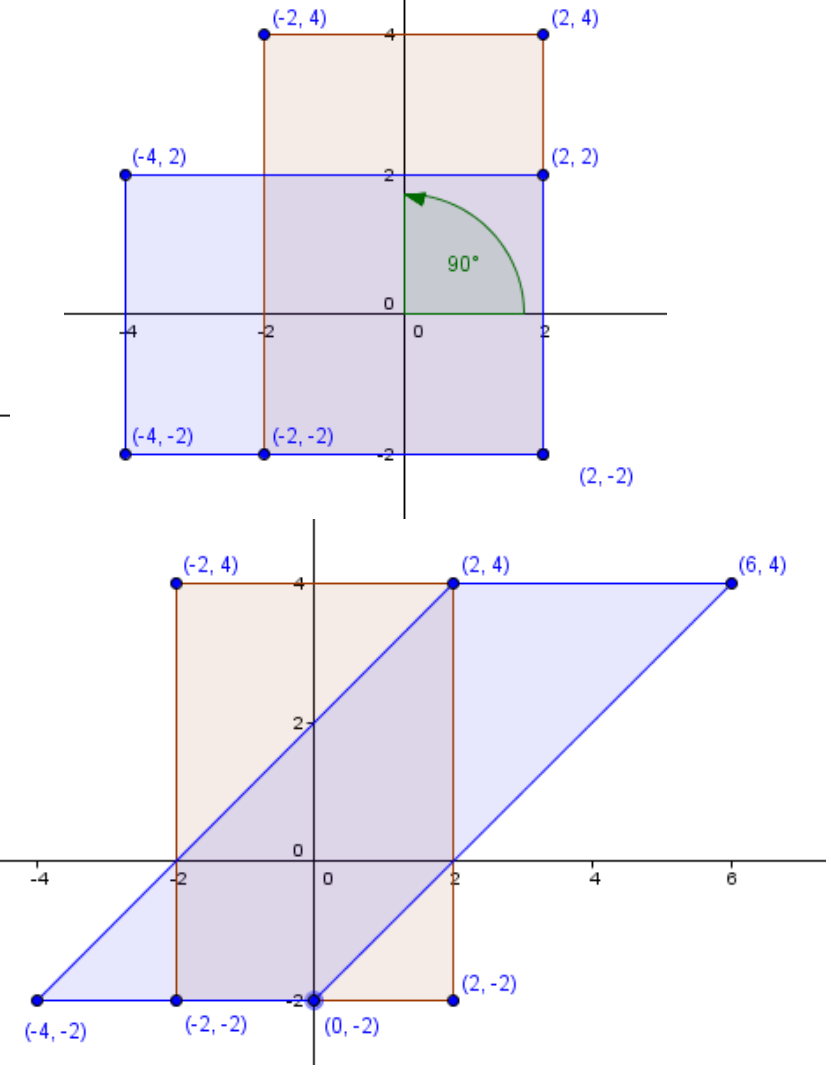

Shear

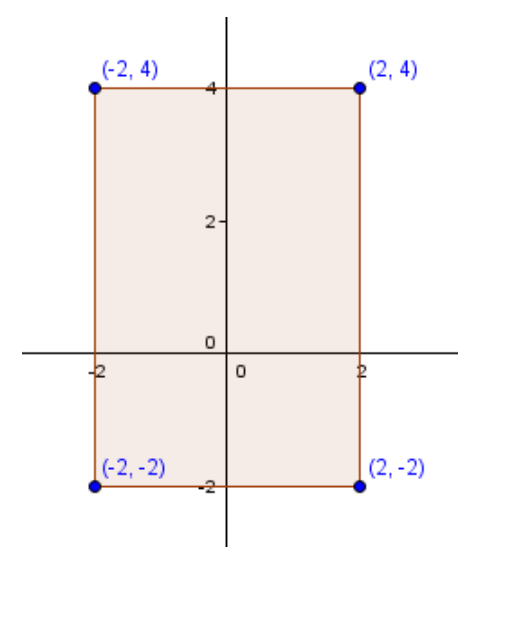

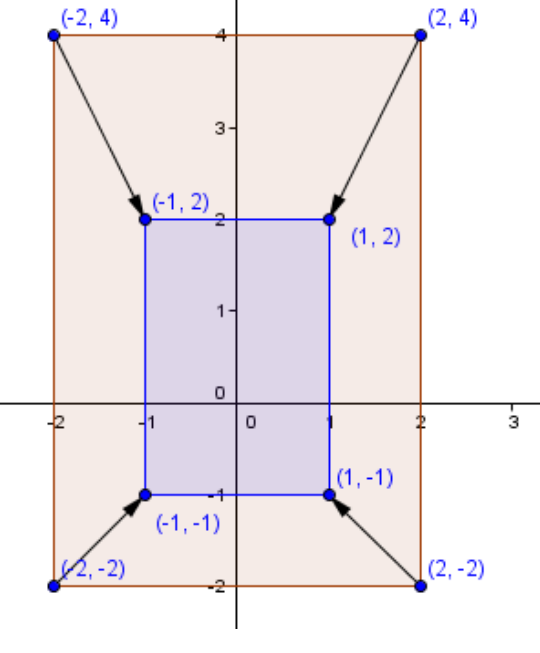

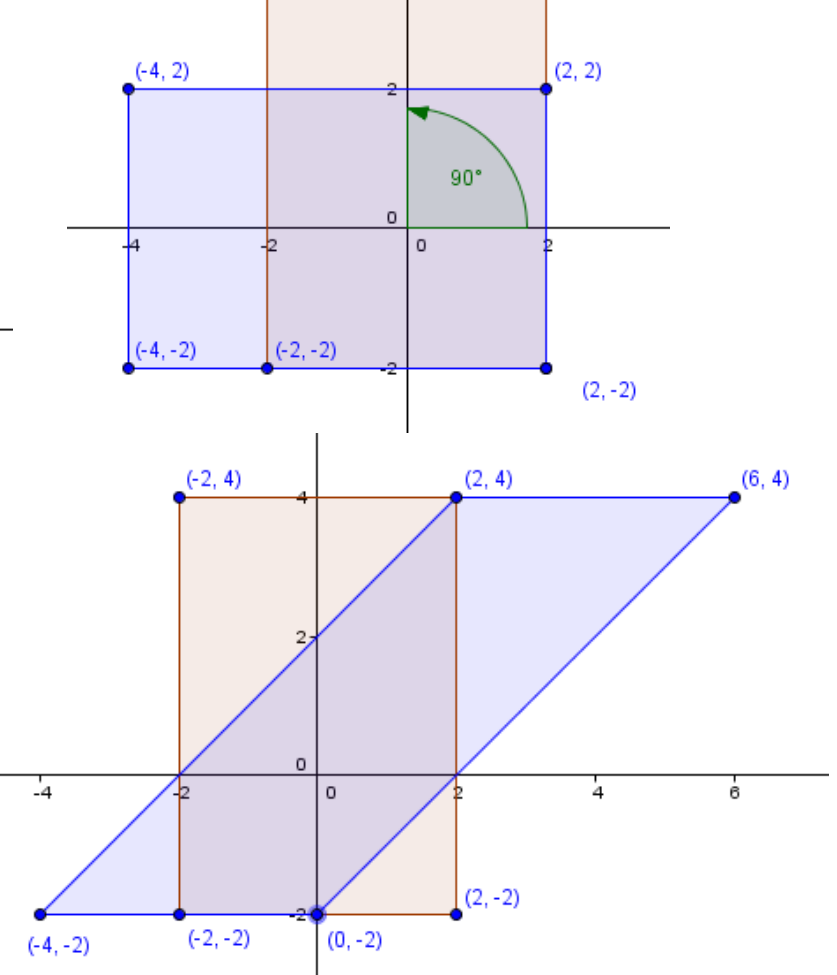

 $(2, 4)$ 

 $(-2, 4)$ 

• Will these be enough?

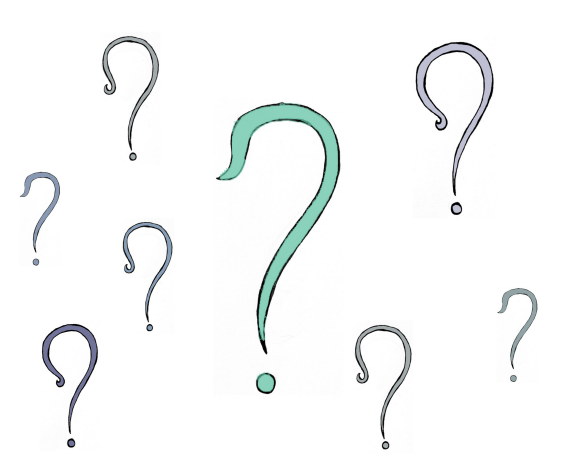

● Imagine a 1D world located at *y=*1 line in 2D.

● Imagine a 1D world located at *y=*1 line in 2D.

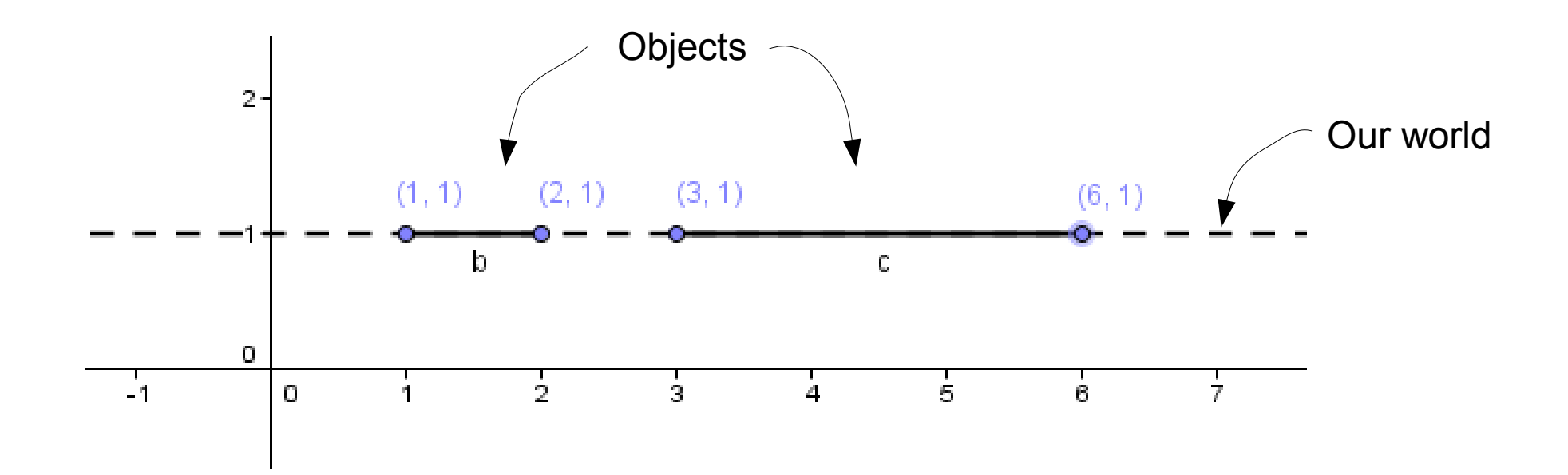

● Imagine a 1D world located at *y=*1 line in 2D.

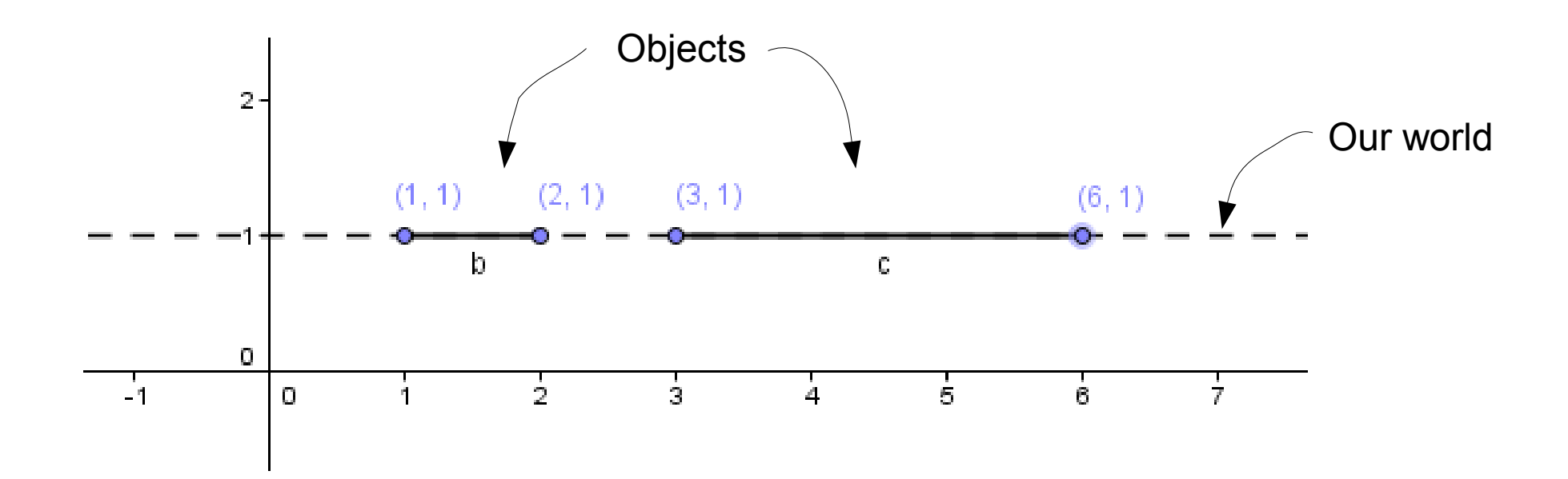

• Notice that all the points are in the form:  $(x, 1)$ 

• How to transform the 2D space so that stuff in the 1D hyperplane *y*=1 moves an equal amount?

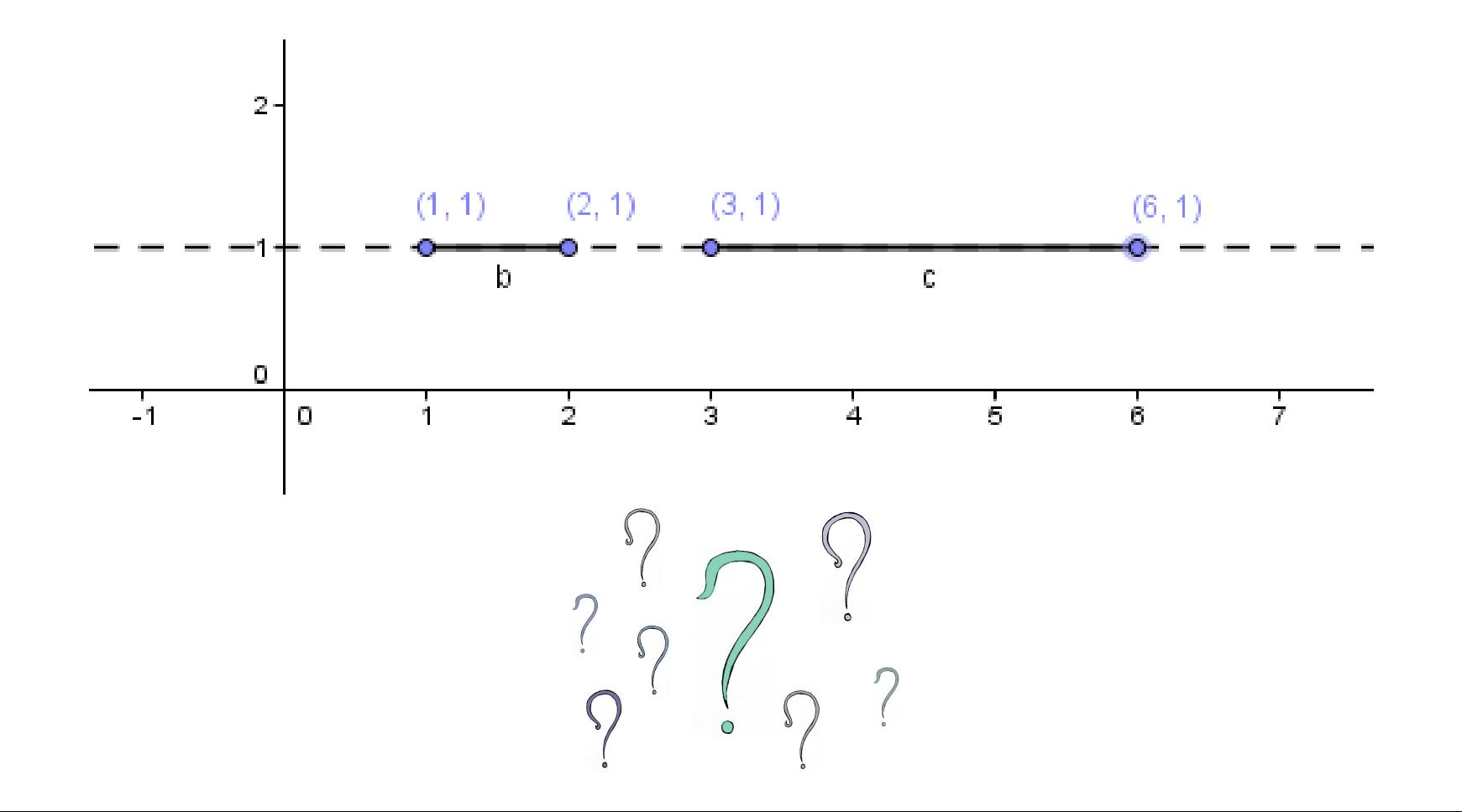

• Shear-x by  $tan(45^\circ) = 1$ 

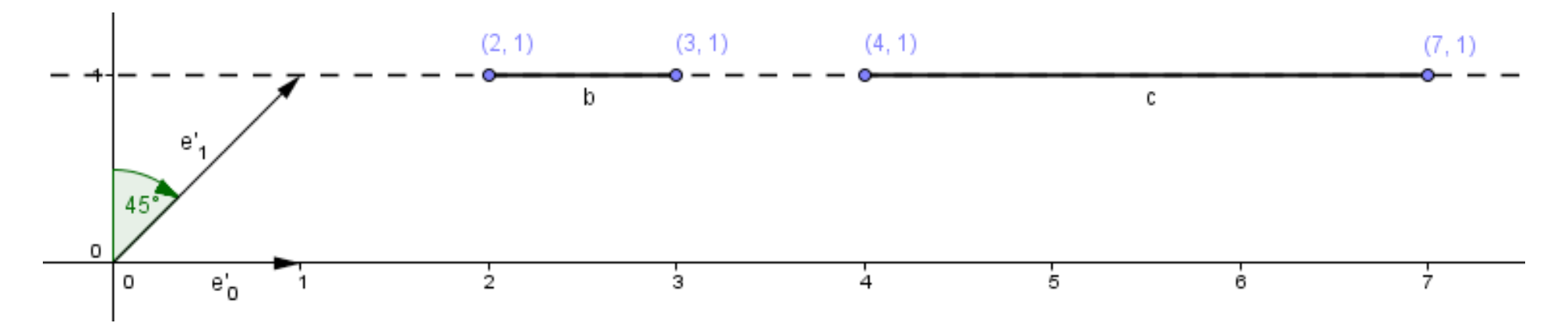

• Shear-x with  $tan(63.4^\circ) = 2$ 

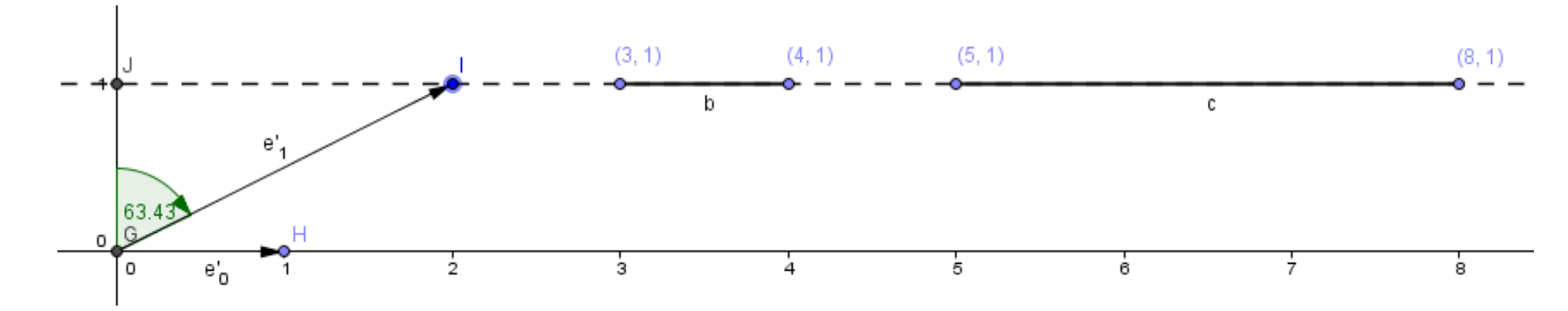

• Affine transformation in the current space, linear shear transformation in 1 dimension higher space.

$$
\sum_{\text{Shear-xy}} \begin{pmatrix} 1 & 0 & x_t \\ 0 & 1 & y_t \\ 0 & 0 & 1 \end{pmatrix} \cdot \begin{pmatrix} x \\ y \\ 1 \end{pmatrix} = \begin{pmatrix} x + x_t \\ y + y_t \\ 1 \end{pmatrix}
$$
\n
$$
\sum_{\text{Shear-xyz}} \text{Shear-xyz}
$$
\n
$$
\sum_{\text{Shear-x}} \begin{pmatrix} 1 & x_t \\ 0 & 1 \end{pmatrix} \cdot \begin{pmatrix} x \\ 1 \end{pmatrix} = \begin{pmatrix} x + x_t \\ 1 \end{pmatrix} \quad \begin{pmatrix} 1 & 0 & 0 & x_t \\ 0 & 1 & 0 & y_t \\ 0 & 0 & 1 & z_t \\ 0 & 0 & 0 & 1 \end{pmatrix} \cdot \begin{pmatrix} x \\ y \\ z \end{pmatrix} = \begin{pmatrix} x + x_t \\ y + y_t \\ z + z_t \\ 1 \end{pmatrix}
$$

#### 40 / 67

#### Transformations

• This together gives us a **very good toolset** to transform our geometry as we wish.

$$
\mathbf{A}_{\text{tr}}^{\text{ffine}} \mathbf{A}_{\text{tr}}^{\text{ffine}} \mathbf{A}_{\text{tr}}^{\text{ffine}} \mathbf{A}_{\text{tr}}^{\text{ffine}} \begin{bmatrix} a & b & c \\ d & e & f \\ g & h & i \\ 0 & 0 & 0 \end{bmatrix} \begin{bmatrix} x \\ y \\ z \\ z \end{bmatrix} = \begin{bmatrix} ax + by + cz + x_t \\ dx + ey + fz + y_t \\ gx + hy + iz + z_t \\ 1 \end{bmatrix}
$$

● This together gives us a **very good toolset** to transform our geometry as we wish.

Linear transformations **Affine tfine**<br>trasnformation  $\frac{g}{\sqrt{2}}$ *a b c*  $x_t$ *d e f*  $\vert y_t \vert$  $g$  *h i*  $z_t$  $\begin{array}{c|c|c|c} g & h & l & z_t & z_t & z_t \\ \hline 0 & 0 & 0 & 1 & 1 \end{array}$  $\left|\frac{y}{z}\right|$ *x y*  $\begin{array}{c} z \\ 1 \end{array}$ =  $\left| \right. 8x \right|$  $ax + by + cz + x<sub>t</sub>$  $dx+ey+fz+y$ <sup>t</sup> *gx*+*hy*+*iz*+*z<sup>t</sup>*  $\begin{pmatrix} 1 \\ 1 \end{pmatrix}$ 

● This together gives us a **very good toolset** to transform our geometry as we wish.

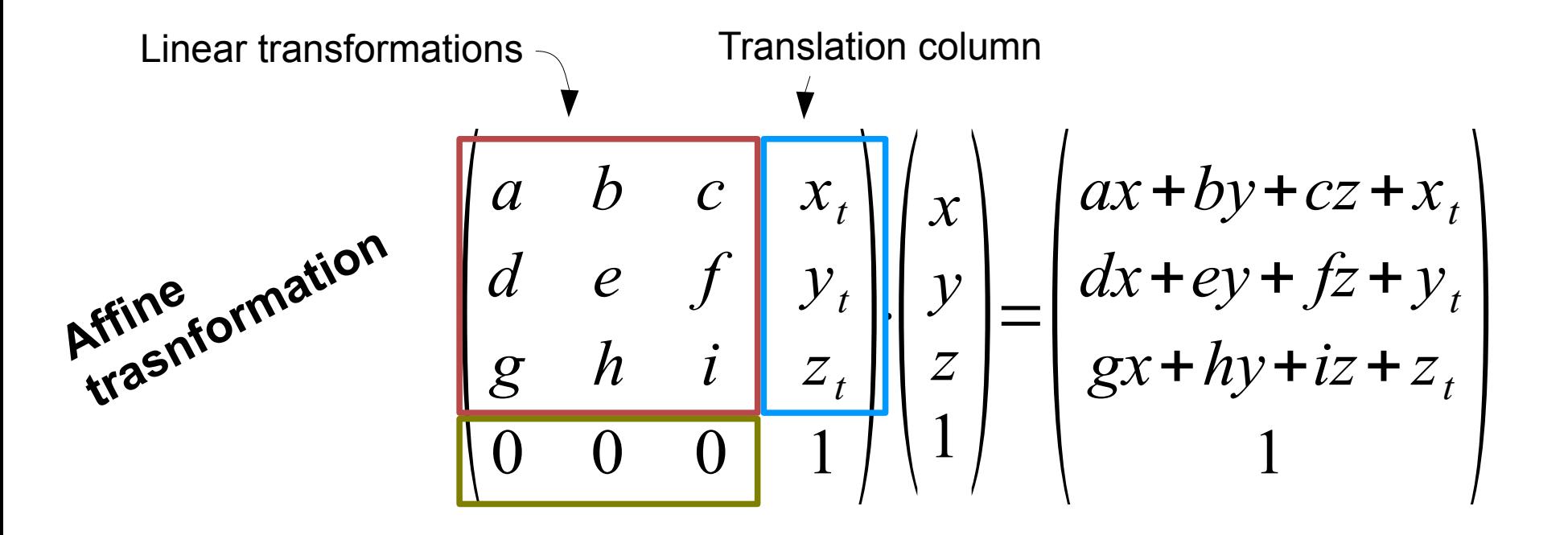

● This together gives us a **very good toolset** to transform our geometry as we wish.

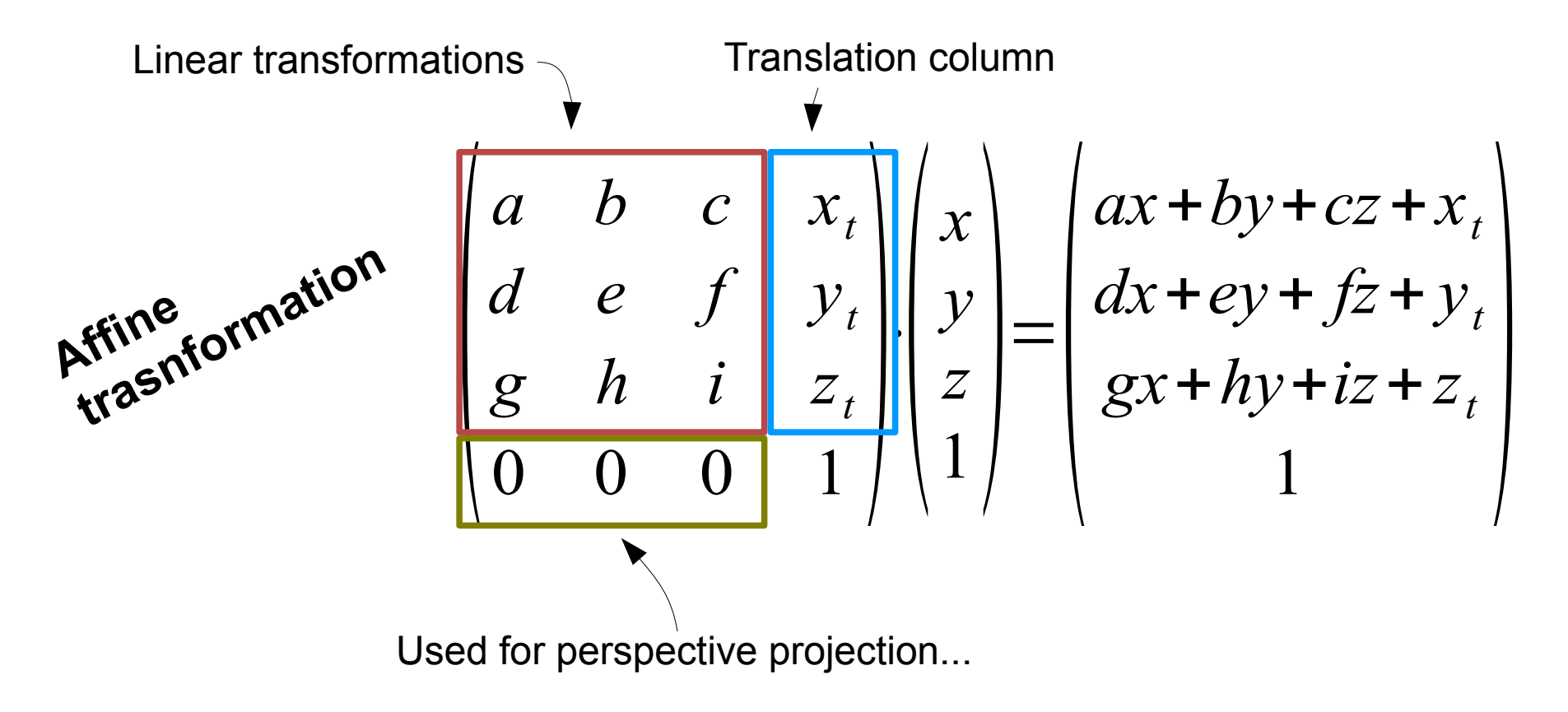

# Multiple Transformations

• How can we apply multiple transformations?

$$
A\!\cdot\!\bigl(\,B\!\cdot\!\bigl(\,C\!\cdot\!\nu\,\bigr)\bigr)
$$

• Is it the same as?

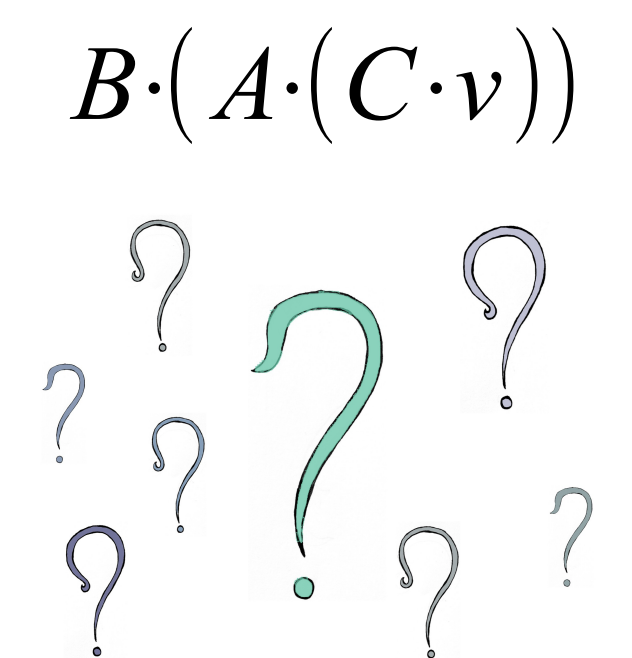

• In some graphics libraries you assign the **position / translation**, **rotation** and **scale** individually.

• In some graphics libraries you assign the **position / translation**, **rotation** and **scale** individually.

```
object.position.set(2.7, 1.2, 0);
object.scale.set(2.4, 0.1, 0.4);
object.rotation.set(0, toRad(180), 0);
```
- In some graphics libraries you assign the **position / translation**, **rotation** and **scale** individually.
- To the GPU the object transformations are sent as a matrix (*model matrix*).

- In some graphics libraries you assign the **position / translation**, **rotation** and **scale** individually.
- To the GPU the object transformations are sent as a matrix (*model matrix*).

projectionMatrix⋅viewMatrix⋅modelMatrix⋅*v*

*P*⋅*V*⋅*M*⋅*v*

- In some graphics libraries you assign the **position / translation**, **rotation** and **scale** individually.
- To the GPU the object transformations are sent as a matrix (*model matrix*).
- Questions about transformations?

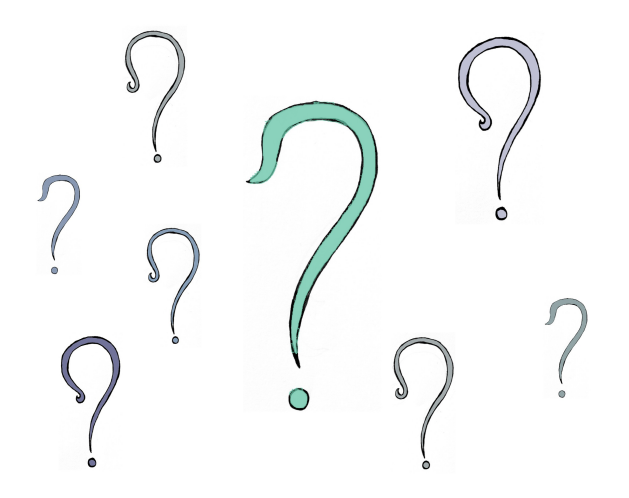

#### Scene Graph • Dependency between (parts of) objects.

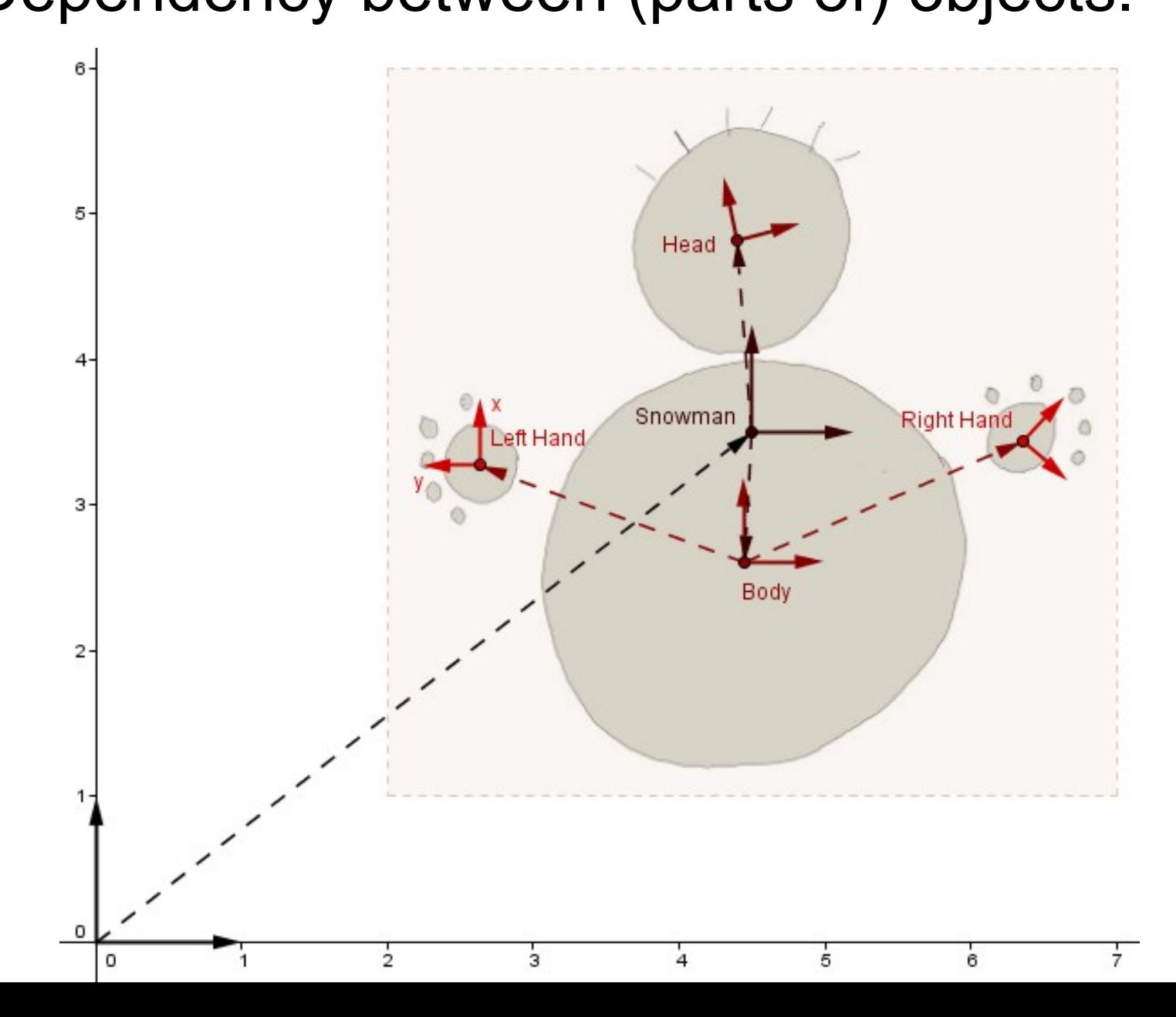

#### Scene Graph

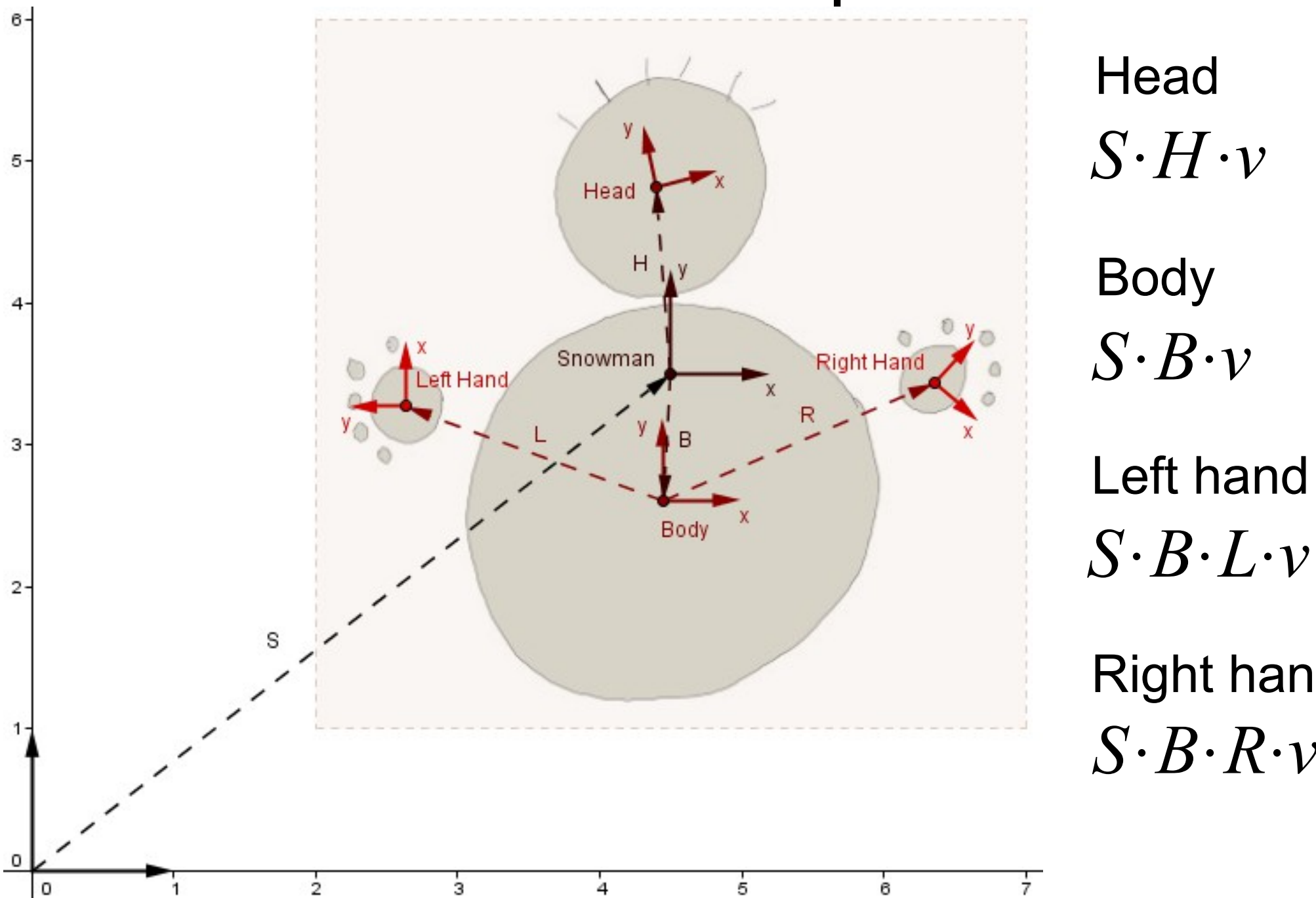

*S*⋅*B*⋅*R*⋅*v*

Right hand

Left hand

*S*⋅*B*⋅*v*

Body

**Head** 

• Stack can be used to save and load matrices (intermediary states)

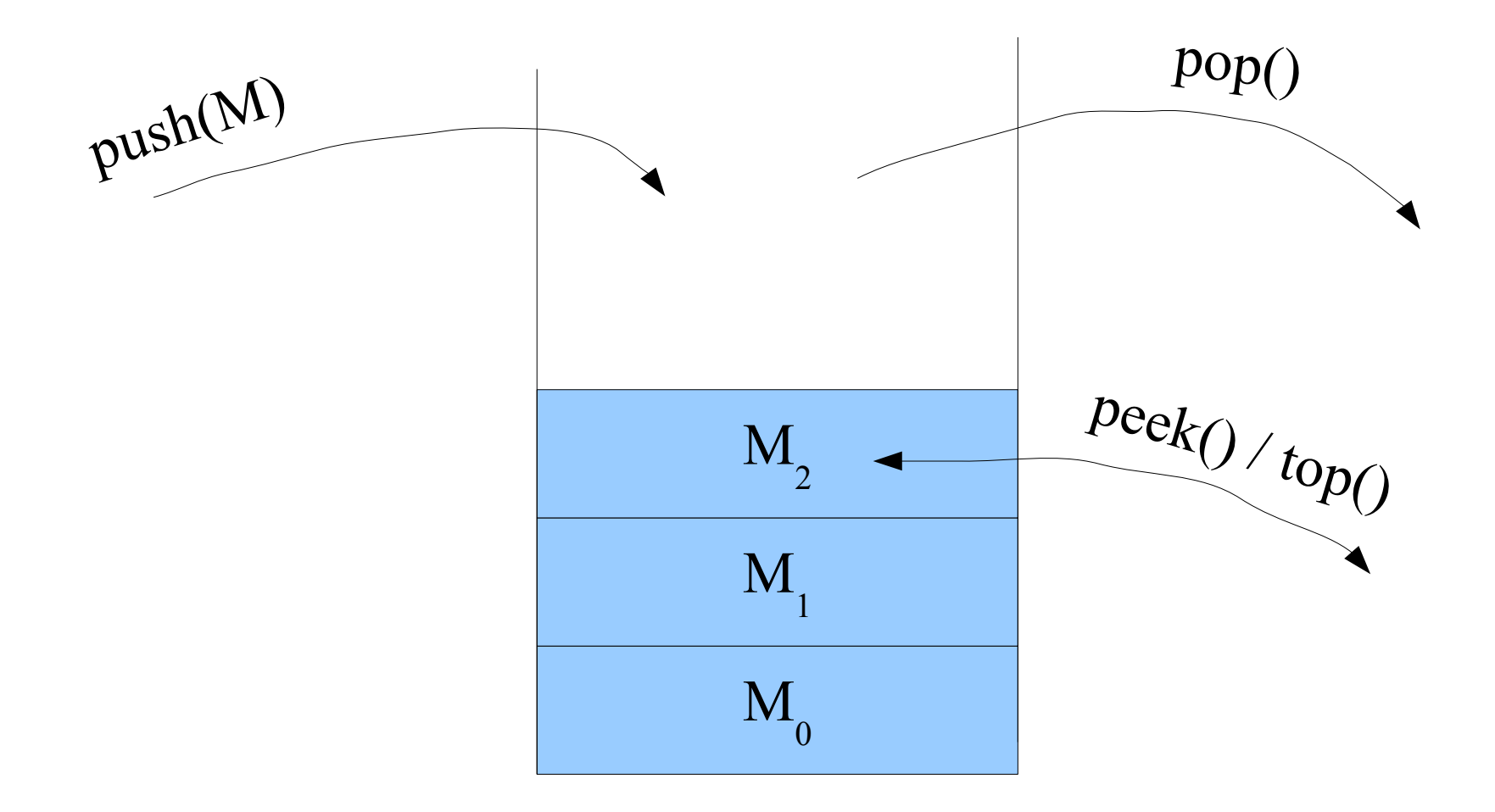

- Stack can be used to save and load matrices (intermediary states)
- *Current state* is in the **top of the stack**

1)  $M =$  Identity, push $(M)$ 

- Stack can be used to save and load matrices (intermediary states)
- *Current state* is in the **top of the stack**

1)  $M =$  Identity, push $(M)$ 

 $2)$  M  $* = S$ , push(M) Move to snowman's space

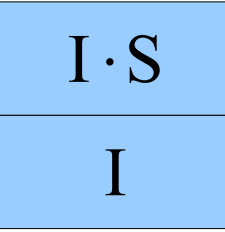

- Stack can be used to save and load matrices (intermediary states)
- *Current state* is in the **top of the stack**

I

 $I S$ 

 $I S H$ 

\n- 1) 
$$
M =
$$
 Identify,  $push(M)$
\n- 2)  $M * = S$ ,  $push(M)$
\n- 3)  $M * = H$ ,  $push(M)$  Move to head's space
\n

- Stack can be used to save and load matrices (intermediary states)
- *Current state* is in the **top of the stack**

\n- 1) 
$$
M =
$$
Identity,  $push(M)$
\n- 2)  $M * = S$ ,  $push(M)$
\n- 3)  $M * = H$ ,  $push(M)$
\n- 4) Draw head vertices
\n

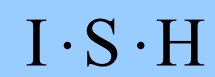

I

 $I S$ 

- Stack can be used to save and load matrices (intermediary states)
- *Current state* is in the **top of the stack**

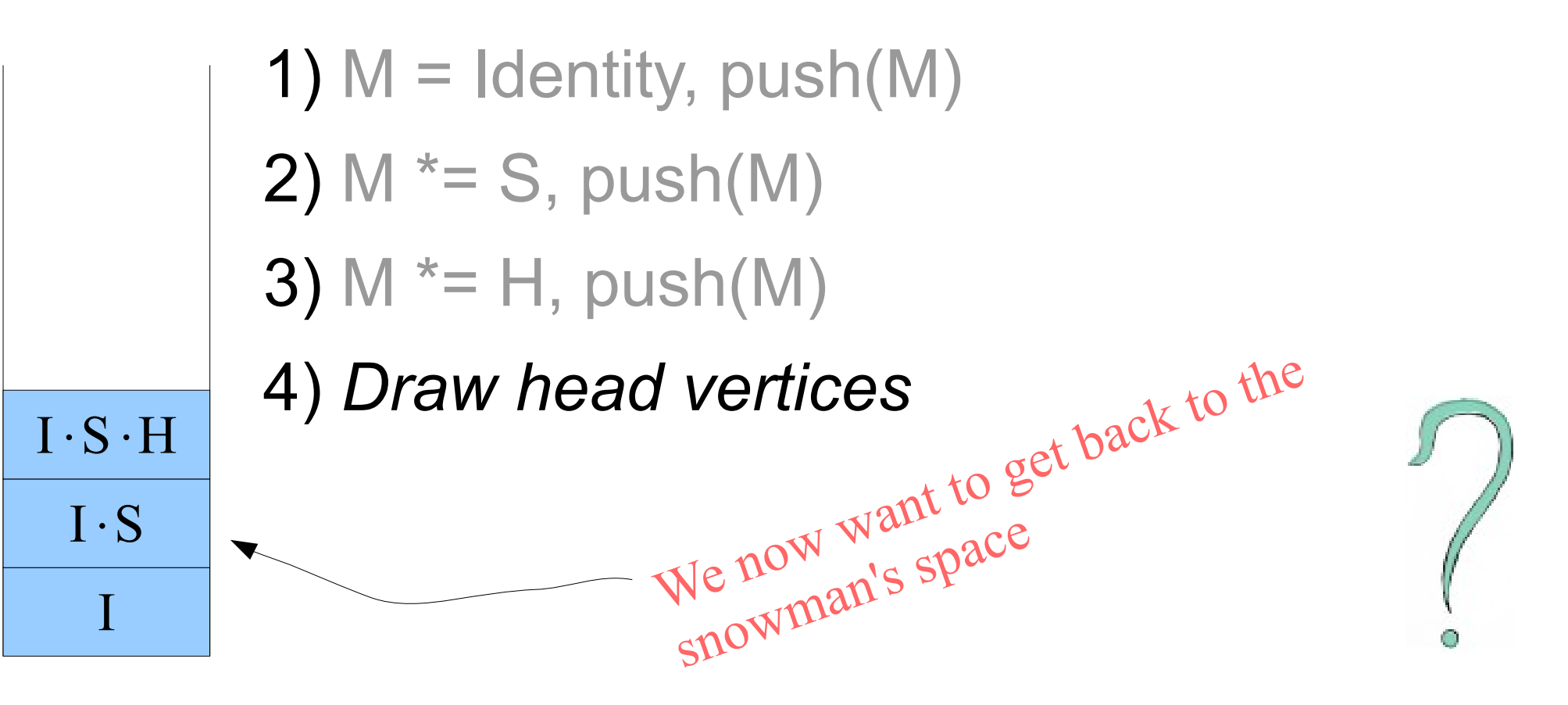

- Stack can be used to save and load matrices (intermediary states)
- *Current state* is in the **top of the stack**

1) 
$$
M =
$$
 Identity, push $(M)$ 

$$
2) M^* = S, push(M)
$$

3) 
$$
M^* = H
$$
, push(M)

4) *Draw head vertices*

5)  $pop()$ ,  $M = top()$ 

 $I S$  $I \cdot S \cdot H$ 

I

- Stack can be used to save and load matrices (intermediary states)
- *Current state* is in the **top of the stack**

```
2) ...
3) M * = H, push(M)
4) Draw head vertices
5) pop(), M = top()
```
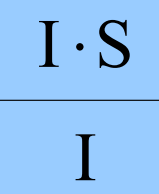

- Stack can be used to save and load matrices (intermediary states)
- *Current state* is in the **top of the stack**

I

 $I S$ 

 $I S \cdot B$ 

2) ... 3) M \*= H, push(M) 4) *Draw head vertices* 5) pop(), M = top() 6) M \*= B, push(M) Move to body's space

- Stack can be used to save and load matrices (intermediary states)
- *Current state* is in the **top of the stack**

2) ... 3) M \*= H, push(M) 4) *Draw head vertices* 5) pop(), M = top() 6) M \*= B, push(M) I 7) *Draw body vertices*

 $I S$ 

 $I S \cdot B$ 

- Stack can be used to save and load matrices (intermediary states)
- *Current state* is in the **top of the stack**

```
5) ...
6) M * = B, push(M)
7) Draw body vertices
8) ... ?
```
I

 $I S$ 

 $I S B$ 

● Each (part of an) **object** can be modelled in its own **local space**.

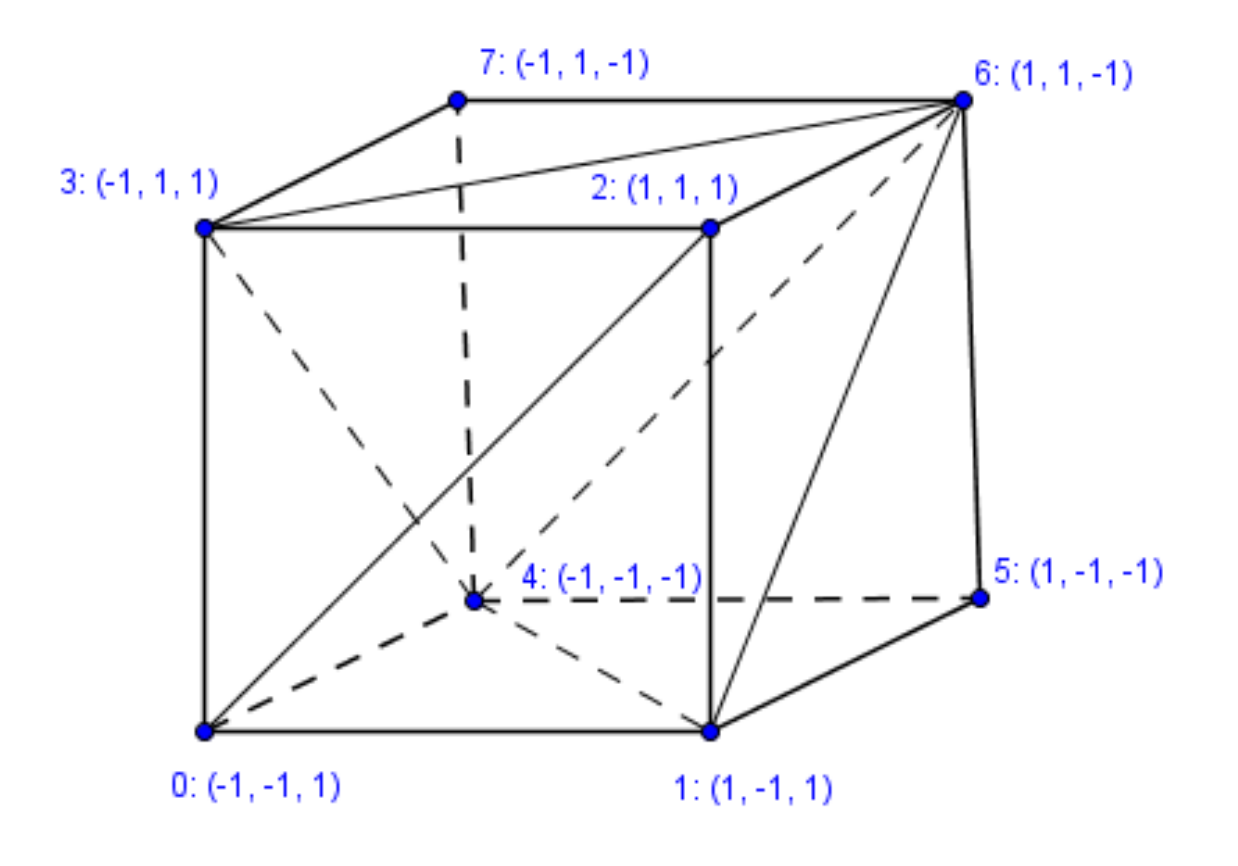

- Each (part of an) **object** can be modelled in its own **local space**.
- When we traverse the scene graph, important intermediary states are saved / loaded.

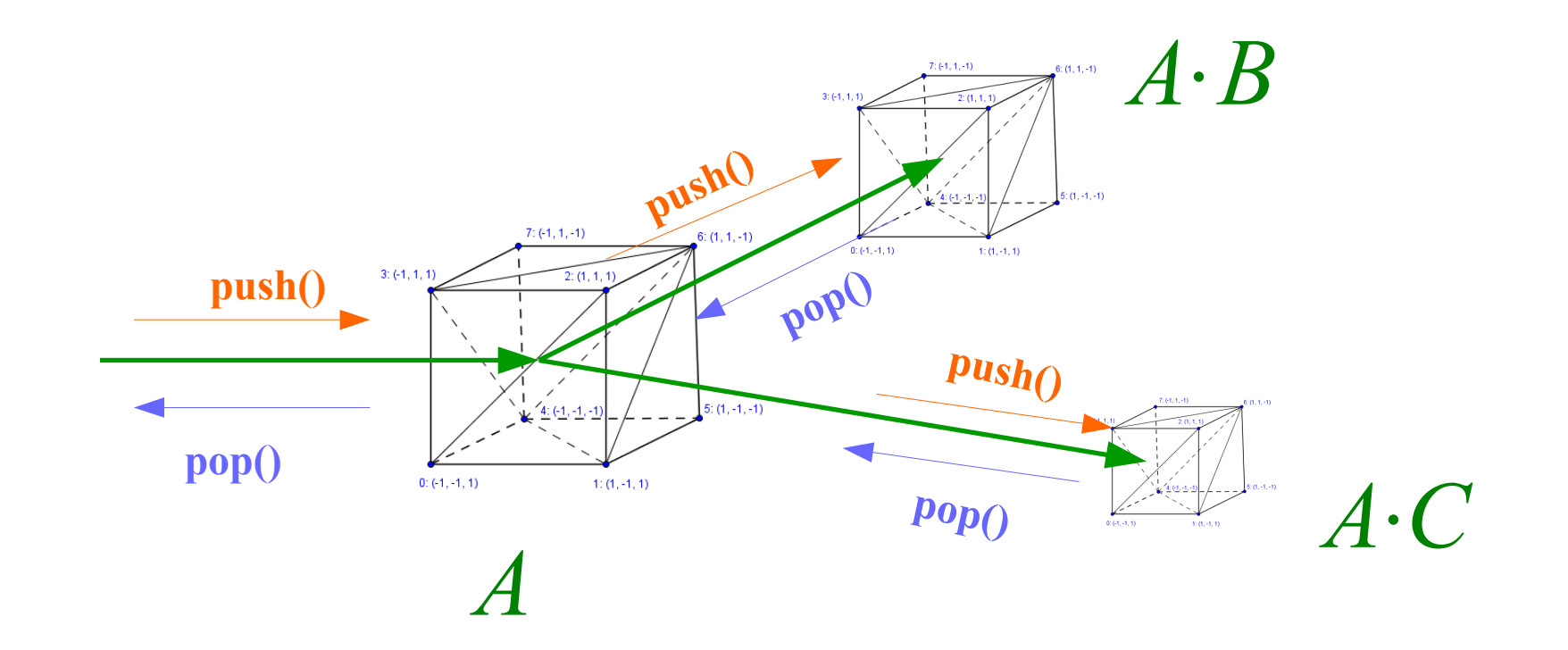

- Each (part of an) object can be modelled in its own **local space**.
- When we traverse the scene graph, important intermediary states can saved / loaded.
- No need to recalculate same matrix multiplications many times or find inverse transformations.

$$
M = A \cdot B \cdot D \cdot D^1 = A \cdot B
$$

$$
v\text{s}
$$
 stack.pop(),  $M = \text{stack.top}()$ 

- Each (part of an) object can be modelled in its own **local space**.
- When we traverse the scene graph, important intermediary states can saved / loaded.
- No need to recalculate same matrix multiplications many times or find inverse transformations.
- Questions about the matrix stack?

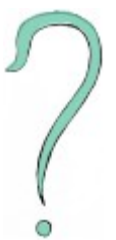

# What new did you find out today?

# What more would you like to know?

#### Next time

Frames of reference, projections